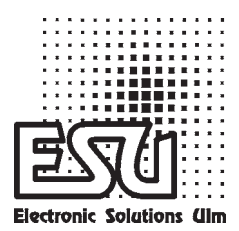

## Einbau - und Betriebsanleitung

## LokSound V3.0 / V3.5 LokSoundXL LokSound micro

**4. Ausgabe, August 2005**

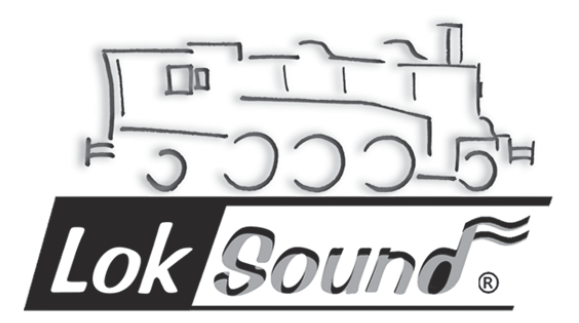

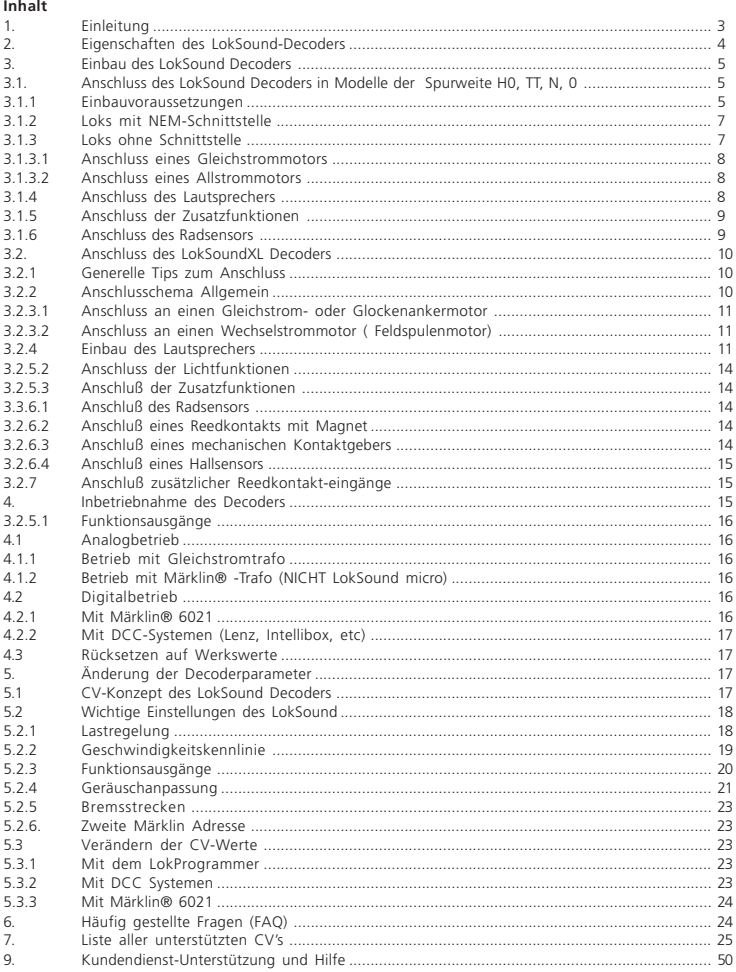

## **1. Einleitung**

Herzlichen Glückwunsch zum Erwerb eines LokSound Decoders! Mit LokSound klingen Ihre Lokomotiven wie das große Vorbild. Sie werden bald bemerken, daß mit LokSound ausgestattete Fahrzeuge immer im Mittelpunkt des Interesses stehen.

Sicher möchten Sie jetzt sofort den Baustein in Ihre Lok einbauen. Doch vorab eine Bitte:

Bitte lesen Sie diese Anleitung vor dem Einbau sorgfältig durch!!! Obwohl LokSound Decoder sehr robust sind, könnte ein falscher Anschluss den Baustein zerstören

Ihr neuer LokSound Decoder ist werkseitig so eingestellt ist, dass er in der Regel ohne Änderungen verwendet werden kann, bietet er Ihnen aber über diese werkseitigen Einstellungen hinaus eine Fülle von Einstellmöglichkeiten, mit denen Sie den LokSound noch perfekter auf Ihre individuelle Lok abstimmen können. Bitte machen Sie sich in einem ersten Schritt mit dieser Bedienungsanleitung vertraut ehe Sie den Decoder in eine Lok einbauen und Einstellungen verändern und beachten Sie vor allem auch die jeweiligen Hinweise zum Einbau des Decoders.

#### **Wichtige Warnhinweise:**

- Der LokSound Decoder darf ausschließlich in Modellbahnen eingesetzt werden
- Vermeiden Sie Stoß- und Druckbelastungen auf den Decoder
- Vor Nässe und Feuchtigkeit schützen
- Den Schrumpfschlauch um den Decoder nicht entfernen
- Niemals direkt am Decoder löten, ggf. Kabel verlängern
- Wickeln Sie den Decoder niemals in Isolierband ein, dadurch wird die Wärmeableitung verhindert, eine Überhitzung wäre möglich
- Zum Einbau muss die Lok stets stromlos sein
- Kein Kabel darf jemals Metallteile der Lok berühren, auch nicht versehentlich! Isolieren Sie nichtbenötigte Kabel am Ende.
- Achten Sie beim Zusammenbau der Lok darauf, dass keine Kabel gequetscht werden oder Kurzschlüsse entstehen

Behandeln Sie die Lautsprecher beim Einbau extrem vorsichtig: Üben Sie keinerlei Druck auf die Lautsprecher aus und berühren Sie die Lautsprechermembrane nicht! Löten Sie zügig, nur an den vorgesehenen Stellen am Lautsprecher! Beachten Sie unbedingt die Hinweise zum Einbau des Lautsprechers!

Die Einhaltung dieser Hinweise wird Ihnen Ihr LokSound Decoder mit einer langen Lebensdauer und störungsfreiem Betrieb danken.

#### **ESU electronic solutions ulm GmbH & Co. KG**, im August 2005

Diese Anleitung ist in mehrere Kapitel gegliedert, die Ihnen schrittweise zeigen, was wie durchgeführt wird:

**Kapitel 2** gibt Ihnen einen Überblick über die Eigenschaften des LokSound, des LokSound micro und des LokSoundXL Decoders.

In **Kapitel 3** wird der Einbau des LokSound Decoders ausführlich beschrieben. Dabei wird in einem ersten Abschnitt (3.1) der Einbau des LokSound für die Spuren **N, TT, H0, 0** und im Abschnitt (3.2) der Einbau des LokSound XL für große Spurweiten **(0, 1, II....)** dargestellt.

Der LokSound Decoder ist in den gängigsten Steuerungssystemen einsetzbar. **Kapitel 4** gibt Ihnen eine Übersicht, in welchen Systemen für Digitalund Analogbetrieb der LokSound eingesetzt werden kann und welche Besonderheiten hier zu beachten sind.

Falls Sie es wünschen die Werkseinstellungen des Decoders für die Fahreinstellungen oder auch den Soundteil zu verändern und an Ihre Lok individuell anzupassen empfehlen wir Ihnen dringend, das **Kapitel 5** genau zu lesen. Dort erhalten Sie einen Überblick über die vielfältigen Einstellmöglichkeiten des LokSound Decoders und eine genaue Erklärung, mit welchen Werten Sie Einstellungen verändern können. Dort wird auch beschrieben, wie man die werkseitigen Einstellungen wieder herstellen kann. Besonders einfach ist die Anpassung des LokSound Decoders mit dem ESU LokProgrammer (Art. 53451).

Im folgenden **Kapitel 6** gehen wir auf häufig gestellte Fragen unserer Kunden genauer ein.

Für die im Kapitel 5 beschriebenen Einstellmöglichkeiten finden Sie im **Kapitel 7** eine übersichtliche Zusammenstellung der einzelnen Parameter und deren Wertebereiche.

## **2. Eigenschaften des LokSound-Decoders**

Der LokSound Decoder ist eine Universalelektronik zum Einbau in Modelllokomotiven fast aller Spurweiten. Für die Spurweiten N + TT empfehlen wir den LokSound micro. Für Spurweite H0 + 0 empfehlen wir den LokSound, und für Modelle der Spurweite 0, I, II und G den LokSoundXL Decoder. ESU LokSound revolutionieren den authentischen Modellbahnbetrieb. Sie vereinen auf intelligente Weise einen hochwertigen Digitaldecoder mit einem digitalen Soundmodul. Mit LokSound können Sie Ihre Lok lastgeregelt und mit vielen Zusatzfunktionen digital steuern und gleichzeitig den Originalsound Ihrer Lok wie beim Vorbild hören. Durch seine einmaligen Fähigkeiten ermöglicht Ihnen der LokSound Decoder die Flexibilität und Sicherheit die Sie heute von einem Digitaldecoder erwarten. Auch zukünftige Standards sind für den LokSound Decoder kein Problem: Durch seine Flash-Technologie kann er jederzeit auf den neuesten Stand gebracht werden.

**Multiprotokollbetrieb:** LokSound Decoder verstehen sowohl das verbreitete Märklin®/ Motorola®- Format als auch das auf dem NMRA/DCC-System basierende Format. Damit kann LokSound mit nahezu allen derzeit verfügbaren, modernen Mehrzugsteuerungen verwendet werden. Getestet wurde LokSound u.a. mit

- Arnold® Digital (DCC Betrieb)
- Digitrax® systems
- Lenz® Digital Plus
- ROCO® digital is cool
- Atlas® commander
- Bachmann® E-Z command®
- Märklin® 6021
- Uhlenbrock Intellibox (DCC+ Motorola® Betrieb)
- $\bullet$  7IMO MX-1
- Fleischmann® Twin-Center
- LGB® MZS Steuerung

Vollautomatischer, fliegender Wechsel aller 4 Betriebsarten (AC Analog, DC Analog, DCC Digital, Märklin® Digital)

**Universeller Motoranschluß:**An den LokSound können alle bei der Modellbahn verbreiteten Motortypen angeschlossen werden:

- Gleichstommotoren (z.B. Bühler, Mabuchi)
- Glockenankermotoren (z.B. Faulhaber, Maxxon)
- Allstromstrommotoren

**Hohe Motortaktfrequenz:** Durch die Taktfrequenz von 32 kHz (!) wird der Motor absolut schonend betrieben. Dadurch wird der Motor nicht nur leise (kein Singen des Motors), sondern auch die Wärmeentwicklung sowie die Lebensdauer werden positiv beeinflusst. Sogar Glockenankermotoren können problemlos mit dem LokSound Decoder betrieben werden.

**Motorregelung:** Der LokSound besitzt eine Lastregelung der 4. Generation: Diese kann von Ihnen an die Gegebenheiten des Motors angepasst oder abgeschaltet werden. Sie eignet sich für Gleichstromund Glockenankermotoren. Dadurch wird Ihre Lok eine einmal gewählte Geschwindigkeit immer einhalten, ganz egal wie groß die Zuglast ist oder ob es Bergauf oder Bergab geht.

**Dynamic drive control (DDC):** Der Einfluss der Lastregelung kann eingestellt werden. Damit ist es möglich, bei Langsamfahrt die Lastregelung zu nutzen, während bei Streckenfahrt die Lok am Berg realistisch langsamer wird.

**Lastregelung für Analogbetrieb (ab V3.5):** Die Lastregelung ist auch im Analogbetrieb aktiv. Dadurch könnnen Sie langsam fahren wie nie. Auch die Anfahr- und Bremsverzögerung sind nutzbar.

**4 Funktionsausgänge:** Zusätzlich zu den beiden Lichtausgängen stehen zwei weitere Funktionsausgänge zur freien Verfügung: Schalten Sie den Rauchgenerator oder die Innenraumbeleuchtung fern oder entkuppeln Sie auf Tastendruck an Ihrer Zentraleinheit ! Lichteffekte und individuell dimmbare Lampen sorgen für eine nie gekannten Spielspass und absolut realistisch aussehende Modelle.

**Bremsstrecken:** LokSound Decoder verstehen (und reagieren) auf alle verbreiteten Bremssysteme: Neben dem Bremsgenerator von Lenz wird auch die Märklin®-Bremsstrecke korrekt unterstützt.

**Function mapping:** Alle internen Funktionen können auf bis zu 20 (!) Funktionstasten gelegt werden. Hierzu unterstützt der LokSound Decoder (ab V3.5) die neuen DCC-Kommandos von F13 bis F20. Es ist auch möglich, Soundeffekte zu kombinieren. Beispielsweise kann eine LED in der Feuerbüchse flackern, während Kohle geschaufelt wird.

**Consist Mode Cvs (ab V3.5):** Wenn die Lok in einer Mehrfachtraktion gefahren wird, kann mit CV 21 und 22 bestimmt werden, welche Ausgänge über die Consist-Adresse geschaltet werden sollen.

**Schutzfunktionen:** Sowohl der Motorausgang als auch alle Funktionsausgänge sind gegen Kurzschluss weitgehend geschützt.

Achten Sie darauf, dass der maximal zulässige Strom für die Funktionsausgänge auf keinen Fall überschritten wird und vermeiden Sie Kurzschlüsse zwischen den Ausgängen: Der LokSound ist zwar geschützt, wenn jedoch eine externe Spannung an den Ausgängen des Decoders anliegt, werden diese zerstört !

**Analogbetrieb:** LokSound Decoder können problemlos auf analogen Gleichstrom- und Wechselstromanlagen betrieben werden. Alle Motorsounds sind hierbei verfügbar (ab V3.5). Endlich kommen auch konventionelle Anlagen in den Genuss von Sound.

**Einfache Programmierung:** Selbst mit der Märklin® 6021 können, ohne die Lok zu öffnen, die meisten Einstellungen leicht geändert werden.

#### **Ein digitales , vierstimmiges Geräuschmodul mit einzigartigen Merkmalen:**

**Originalaufnahmen:** Geräusche echter Lokomotiven wurden mit hochwertigen Mikrofonen aufgezeichnet und digital auf einem Speicherbaustein abgelegt. Dadurch klingen Ihre Loks exakt wie das große Vorbild!

Mit vier voneinander unabhängigen Soundkanälen wirkt Ihre Lok noch realistischer da zum Betriebsgeräusch drei zusätzliche Geräusche wie Pumpen, Schaltgeräusche oder Bremsenquietschen gleichzeitig abgespielt werden können. Bei Dampfloks ermögllicht Ihnen LokSound nun synchron zur Radumdrehung und Belastung der Lok abwechselnden Dampfstoß. Man kann die Lok jetzt richtig arbeiten hören. Bei Dieselloks wird der Effekt des Absenkens der Motordrehzahl beim Erreichen der eingestellten Geschwindigkeit simuliert. Bei E-Loks sind Fahr- und Lüftersound getrennt. Zusatzgeräusche sind per Tastendruck auslösbar: Ein Druck auf eine Funktionstaste löst die Geräusche aus!

**Zufallsgeräusche:** Im Stand als auch während der Fahrt ertönen in zufälligen, von Ihnen beeinflussbaren Abständen Geräusche wie Luftpumpe, Wasserpumpe, Kohlenschaufeln, Pressluft ablassen etc....

**Individuelle Lautstärkeeinstellung:** Durch drei zusätzliche CVs (ab V3.5) können Sie neben der Gesamtlautstärke die Lautstärke des Fahrgeräuschs, der Glocke und des Horns (Pfeife) getrennt einstellen.

**Analog Sound (ab V3.5):** Im konventionellen AC und DC Betrieb sind die Betriebsgeräusche des Motors voll funktionsfähig!

#### **3. Einbau des LokSound Decoders**

#### **3.1. Anschluss des LokSound Decoders in Modelle der Spurweite N, TT, H0, 0**

#### **3.1.1 Einbauvoraussetzungen**

Die Lokomotive muss sich vor dem Umbau in einem einwandfreien technischen Zustand befinden: Nur eine Lok mit einwandfreier Mechanik und sauberem analogen Lauf darf digitalisiert werden. Eine analog schlecht laufende Lok wird auch bei Verwendung der besten Decoder nicht zufriedenstellend arbeiten. Verschleißteile wie Motorbürsten, Radkontakte, Glühbirnchen etc. müssen überprüft und möglicherweise gereinigt bzw. erneuert werden.

Alle Einbauarbeiten müssen grundsätzlich an vom Gleis genommenen, stromlosen Fahrzeugen vorgenommen werden.

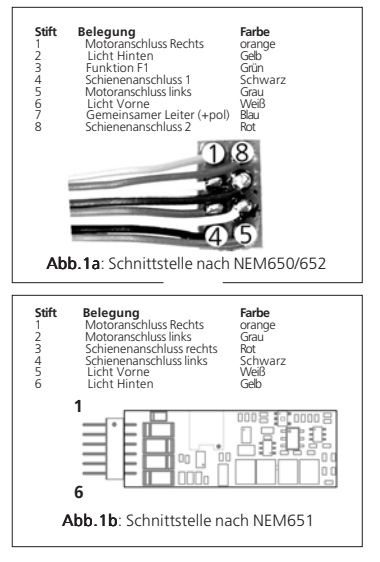

Stellen Sie sicher, dass während des Umbaus niemals – auch versehentlich- eine Spannung an die Lokomotive gelangen kann.

Loks mit NEM-Schnittstelle

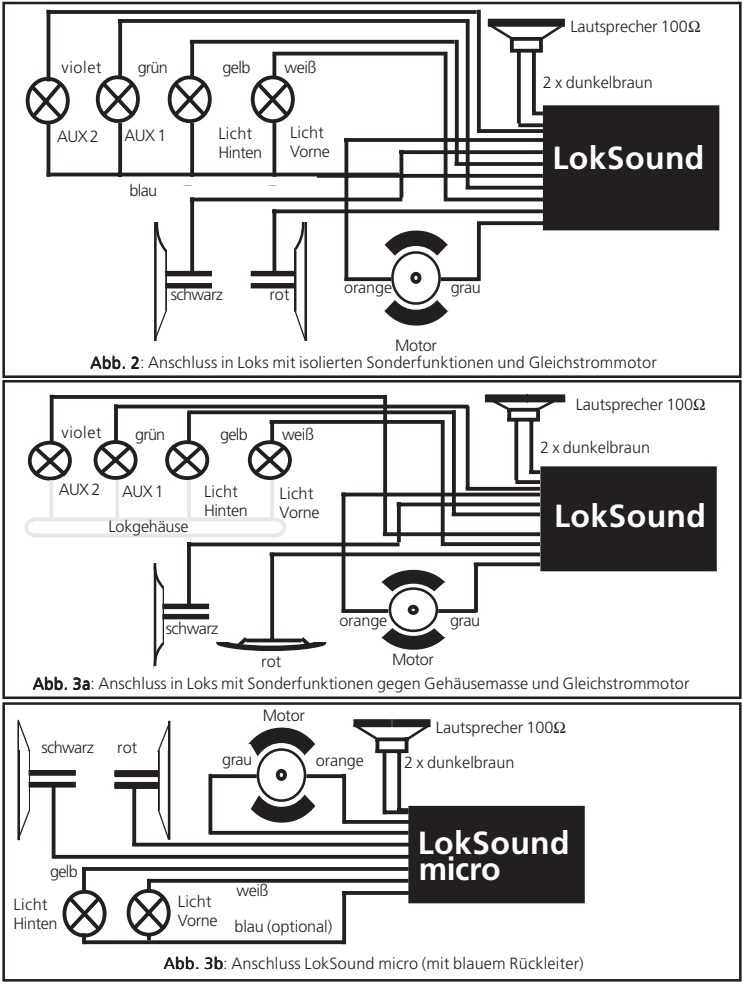

Der LokSound hat eine gewisse Größe; achten Sie darauf, daß der Decoder genügend Raum im Modell erhält, beim Aufsetzen des Gehäuses kein Druck auf den Decoder ausgeübt wird und keine Kabel gequetscht werden. Bewegliche Teile wie Getriebe oder Drehgestelle dürfen nicht durch Kabel behindert werden.

Packen Sie den LokSound auf keinen Fall in Schaumstoff: Der Decoder wird während des Betriebs sehr warm und benötigt eine gute Wärmeabführung.

Elektronische Komponenten sind sehr empfindlich gegenüber elektrostatischer Aufladung: Achten Sie unbedingt auf eine ausreichende Erdung Ihres Arbeitsplatzes und auch von Ihnen persönlich. Verwenden Sie geg. ein Erdungsarmband. Achten Sie beim Einbau des Decoders peinlich genau darauf, dass die Baugruppe keinerlei elektrisch leitenden Kontakt zu Metallteilen innerhalb der Lok erhält.

## **3.1.2 Loks mit NEM-Schnittstelle**

Der LokSound wird mit einer Digitalschnittstelle nach NEM650/652 (NMRA S9.1/9.2) geliefert. (Siehe Abb. 1a & b). Der Einbau in Lokomotiven mit entsprechender Schnittstelle gestaltet sich daher besonders einfach:

- Nehmen Sie das Fahrzeuggehäuse ab. Beachten Sie unbedingt die Anleitung der Lok!
- Ziehen Sie den in der Lok befindlichen Schnittstellenstecker bzw. ein analoges Umschaltrelais ab. Bewahren Sie den Stecker / Umschaltrelais sorgfältig auf.
- Stecken Sie den Schnittstellenstecker nun so ein, dass sich Stift 1 des Steckers (dies ist die Seite des Decodersteckers mit dem rot /orangen Kabel) an der meist mit einem **\* ,+, •** oder **1** markierten Seite der Schnittstelle befindet. Achten Sie darauf, dass sich beim Einstecken keines der Beinchen verkantet oder verbiegt. Verlassen Sie sich nicht darauf, dass die Kabel des Steckers auf einer bestimmten Seite wegführen müssen: Ausschlaggebend ist allein die Stift-1 Markierung der **Schnittstelle**
- Den Decoder an einer geeigneten, meist vorgesehenen Stelle im Modell unterbringen. Befestigen Sie den LokSound mit doppelseitigem Klebeband oder (sehr wenig) Heißkleber.
- Jetzt muss noch der Lautsprecher an einer geeigneten Stelle im Modell fixiert werden. Siehe dazu Kapitel 3.2.4

## **3.1.3 Loks ohne Schnittstelle**

Leider besitzen nicht alle Loks eine Digitalschnittstelle. Bei diesen Loks wird die Verkabelung etwas aufwendiger:

Trennen Sie zunächst alle bisherigen Kabelverbindungen innerhalb der Lok auf und achten sie auch auf eine Verbindung über die Gehäusemasse: Diese beiden Motoranschlüsse müssen unbedingt potentialfrei sein, dürfen also keinerlei Verbindung zum Chassis oder den Rädern/Stromabnehmern besitzen. Insbesondere beim Umbau von Fleischmann-Loks werden diese immer wieder übersehen!

Bitte messen Sie nach erfolgtem Anschluss alle Verbindungen mit einem Ohmmeter noch einmal nach, suchen Sie insbesondere nach Kurzschlüssen zwischen den Motor- und den Schienenanschlüssen.

Das weitere Vorgehen hängt davon ab, wie Lichtund Sonderfunktionen in der Lok verschaltet sind:

- a) Die Lampen / Funktionen sind mit Ihrem gemeinsamen Anschluss gegenüber dem Lokgehäuse isoliert (also potentialfrei). Der dann nötige Anschluss wird in Abb. 2 dargestellt.
- b) Die Lampen/Funktionen sind gemeinsam gegen die Lokmasse geschaltet (z.B. fast alle Märklin®-Lokomotiven sowie ältere Fleischmann- oder ROCO-Loks). Diesen Fall zeigt Abb. 3a

Bitte lassen Sie sich nicht davon verwirren, dass sowohl Abb. 2 als auch Abb. 3 den Anschluss eines Gleichstrom- oder Glockenankermotors zeigen: Wie ein Allstrommotor angeschlossen wird, zeigt Abb. 5

- Das rote Kabel wird an den rechten Radschleifer (bzw. Mittelschleifer bei AC-Modellen), das schwarze Kabel an den linken Radschleifer ( bzw. Gehäusemasse bei AC-Modellen) angeschlossen.
- Die Stirnlampen hinten werden an das gelbe Kabel, die Stirnlampen vorne an das weiße Kabel angeschlossen.
- Das grüne Kabel verbinden Sie mit der Funktion, die Sie mit dem Ausgang AUX-1 schalten möchten. Das violette Kabel verbinden Sie mit der Funktion, die Sie mit dem Ausgang AUX-2 schalten möchten. Später können sie festlegen, mit welcher Taste der Ausgang AUX 1 und AUX 2 geschaltet wird.
- An die beiden dunkelbraunen Litzen wird der Lautsprecher angeschlossen.

• Wenn die Lämpchen und Funktionen nicht mit der Gehäusemasse verbunden sind (siehe Abb. 2), müssen Sie alle übrigen Anschlüsse aller Lämpchen und Funktionen gemeinsam an das blaue Kabel anschließen. Dieses darf keinen Kontakt mit dem Lokchassis haben!

#### **3.1.3.1 Anschluss eines Gleichstrommotors**

- Das orange Kabel wird mit dem Motoranschluss verbunden, der bisher mit dem rechten Radschleifer verbunden war (bzw. Mittelschleifer bei AC-Modellen).
- Das graue Kabel wird mit dem Motoranschluss verbunden, der bisher mit dem linken Radschleifer verbunden war (bzw. Gehäusemasse bei AC-Modellen).
- Das Vertauschen der beiden Kabel ändert die Fahrtrichtung
- An manchen Loks mit 5-poligem Hochleistungsantrieb von Märklin® kann es sein, dass direkt am Motor insgesamt 3 Entstörkondensatoren vorhanden sind:

Die beiden Endstörkondensatoren, die jeweils von den Motoranschlüssen zum Motorgehäuse führen, müssen unbedingt entfernt werden (Siehe Abb. 4).

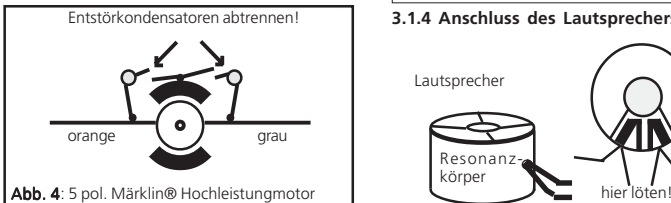

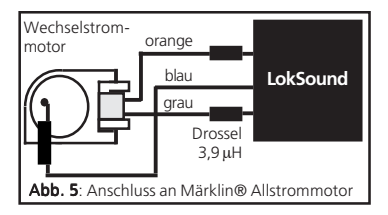

## **3.1.3.2 Anschluss eines Allstrommotors**

Abb. 5 zeigt, wie ein Allstrommotor (z.B. ein Feldspulenmotor von Märklin®) an den LokSound Dekoder angeschlossen wird:

- Das orange Kabel wird mit dem Feldspulenanschluss verbunden, der bisher mit dem Mittelschleifer verbunden war.
- Das graue Kabel wird mit dem Feldspulenanschluss verbunden, der bisher mit dem Außenleiter / Radschleifer verbunden war.
- Das Vertauschen der beiden Kabel ändert die Fahrtrichtung
- Löten Sie zwei Drosseln mit mindestens 3,9mH in beide Zuleitungen zu den Feldspulen ein. Die benötigten Drosseln sind z.B. von Märklin® unter der Bestellnummer 516520 erhältlich.
- Die Entstördrossel verbleibt mit einer Seite am Kollektoranschluß des Motors. Die andere Seite wird an die blaue Leitung des Decoders gelötet.

Hinweis: Sobald ein Allstrommotor angeschlossen ist, wird die Lastregelung des LokSound Decoders automatisch deaktiviert. Allstrommotoren können prinzipbedingt nicht lastgeregelt werden.

#### **3.1.4 Anschluss des Lautsprechers**

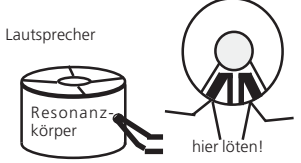

Für den LokSound Decoder können ausschließlich die von der ESU electronic solutions ulm GmbH & Co. KG angebotenen Speziallautsprecher mit 100 Ohm Impedanz verwendet werden: Die Verwendung anderer Lautsprecher kann schlimmstenfalls den Loksound Decoder zerstören; mit Sicherheit aber wird das Klangergebnis nicht befriedigend sein.

Die richtige Einbaulage ist entscheidend an der Qualität des Klanges beteiligt; ein Lautsprecher, der ohne entsprechenden Resonanzkörper einfach irgendwo in der Lok befestigt wird, kann niemals ein gutes Klangbild liefern. Seien Sie deshalb sorgfältig bei der Wahl des Einbauplatzes und dem Schaffen eines Resonanzraums.

Der Lautsprecher muß innerhalb der Lok so angeordnet werden, daß der Schall ungehindert aus der Lok austreten kann.

Bitte behandeln Sie die Lautsprecher mit äusserster Vorsicht: Üben Sie keinen Druck auf sie aus und berühren Sie die Membrane nicht! Die Magnete der Lautsprecher sind sehr stark! Halten Sie alle metallischen Gegenstände von den Lautsprechern fern und fixieren Sie die Lautsprecher beim Anlöten der Kabel weil sonst u. U. der Lautsprecher vom Lötkolben angezogen wird und zerstört werden kann.

Der Lautsprecher wird an die beiden dunkelbraunen Litzen des Loksoundmoduls angeschlossen. Achten Sie darauf, daß Sie ausschließlich an den nebenstehend gekennzeichneten Stellen (an der kleinen Leiterplatte Außen) **zügig** mit einem kleinen Lötkolben (max. 20 Watt) die Litzen anlöten. Die Polung ist hierbei unerheblich.

Zum Erreichen eines optimalen Klangs sollte der Lautsprecher unbedingt in eine Schallkapsel eingebaut werden. Dadurch wird der Schalldruck erhöht und in der Richtung kanalisiert. Ohne Einsatz einer entsprechenden Schallbox wird der Klang möglicherweise nicht Ihren Ansprüchen genügen. Eine passende Schallbox liegt jedem Lautsprecher

bei. Der Lautsprecher sollte möglichst dicht in die Schallbox eingepasst werden.

## **3.1.5 Anschluss der Zusatzfunktionen**

Sie können an die Licht- und Funktionsausgänge beliebige Verbraucher schalten, sofern sie die maximale Stromaufnahme nicht überschreiten (Beachten Sie die Technischen Daten im Anhang dieser Anleitung).

Allerdings gilt hierbei zu beachten, dass der Überstromschutz des Decoders sehr flink arbeitet und im Notfall alle Funktionen gemeinsam ausschaltet.

Verwenden Sie daher ausschließlich Glühbirnchen mit 16V oder höher und maximal 50mA Nennstrom: Glühbirnen benötigen beim Einschalten einen sehr hohen Strom, der möglicherweise den Überstromschutz des Decoders zum Ansprechen bringen könnte.

Verwenden Sie bei Loks, deren Licht- und Funktionsausgänge nach Abb. 2 verschaltet werden, ausschliesslich digitale Rauchgeneratoren, z.B. Seuthe Nr. 11. Andere Raucheinsätze benötigen zu viel Strom. Teilweise sind Rauchgeneratoren mit mehr als 250mA Stromaufnahme im Handel!

Loks, die nach Abb. 3 verschaltet werden, benötigen nach wie vor einen analogen Raucheinsatz, z.B. Seuthe Nr. 10.

Achten Sie darauf, dass der maximal zulässige Strom für die Funktionsausgänge auf keinen Fall überschritten wird und vermeiden Sie Kurzschlüsse zwischen den Ausgängen: Die Ausgänge des LokSound-Decoder sind zwar geschützt, wenn jedoch eine externe Spannung an den Ausgängen anliegt, können die Ausgänge zerstört werden!

#### **3.1.6 Anschluss des Radsensors**

Zur Synchronisierung des Dampfstoßes mit der Radumdrehung kann (muss aber nicht) ein externer Sensor verwendet werden. Der Sensoreingang ist in Abb. 6 beschrieben. Der Sensor entfällt bei LokSound micro.

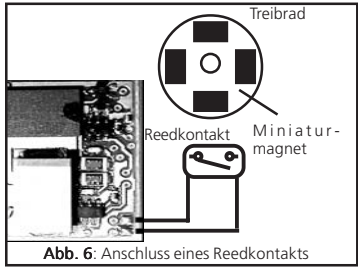

Der LokSound-Decoder unterstützt den Anschluss von Reedkontakten oder mechanischen Kontaktgebern. Falls ein Reedkontakt verwendet werden soll, muss je Dampfstoss ein Miniaturmagnet (im Fachhandel erhältlich) an der Treibradachse so angebracht werden, daß der Magnet bei jeder Radumdrehung den Reedkontakt auslöst. Als Reedkontakt haben sich kleine Miniatur-Reedkontakte bewährt, wie sie preisgünstig im Elektronikfachhandel erhältlich sind.

Passende Magnete finden Sie im Eisenbahnfachhandel (z.B. Mini-Gleismagnete). Diese sind ggf. passend zurechtzufeilen.

Generell können alle zweipoligen (mechanischen) Kontaktgeber verwendet werden, die potentialfrei (also nicht etwa gegen Gehäusemasse) schalten.

Ehe der Radsensor funktioniert, müssen noch diverse Konfigurationsvariablen gesetzt werden. Siehe dazu Kapitel 5.2.4 auf Seite 21.

## **3.2. Anschluss des LokSoundXL Decoders**

Der LokSoundXL Decoder wird als teilweise offene Leiterplatte geliefert. Der Schrumpfschlauch darf nicht entfernt werden, da sonst die Garantie erlischt. Wie jede Elektronik erfordert auch der Umgang mit dem LokSoundXL-Baustein einige Vorsichtsmaßnahmen, die Sie unbedingt einhalten sollten:

Elektronische Komponenten sind sehr empfindlich gegenüber elektrostatischer Aufladung: Achten Sie unbedingt auf eine ausreichende Erdung Ihres Arbeitsplatzes und auch von Ihnen persönlich. Verwenden Sie geg. ein Erdungsarmband.

Achten Sie beim Einbau des Decoders peinlich genau darauf, dass die Baugruppe keinerlei elektrisch leitenden Kontakt zu Metallteilen innerhalb der Lok erhält: Kurzschlüsse wären die Folge!!

Der LokSoundXL Baustein weist im Gegensatz zu herkömmlichen Decodern weitere Anschlüsse auf, die für die Geräuschfunktionen benötigt werden. LokSoundXL wird ab Werk mit zwei robusten Schraubklemmen geliefert, an die Sie die bereits vorhandenen Kabel ihrer Lok einfach -ohne Löten- anschließen können. Bitte beachten Sie beim Anschluss der Kabel an die Klemmen folgendes:

- LokSoundXL Decoder weisen zwei Schraubklemmen ( Nr.1+ Nr. 2 ) auf:
- Achten Sie darauf, dass Sie immer die richtige Klemme verwenden!
- Stellen Sie sicher, dass der Kabelquerschnitt groß genug für die Klemmen ist (mind. 0,20mm2 )
- Verzinnen Sie die Enden der Litzen oder verwenden Sie Aderendhülsen
- Achten Sie darauf, dass beim Einführen der Kabel in die Klemmen keine Kurzschlüsse zu benachbarten Klemmen auftreten können
- Verwenden Sie zum Sichern einen passenden Schraubendreher. Halten Sie die Schraubklemmen während des Schraubens fest, damit sich die Kraft nicht auf die Leiterplatte übertragen kann

Achten Sie auf eine ausreichende Entstörung des Motors: Ein 100nF Kondensator parallel zu den Motoranschlüssen ist ein absolutes Minimum.

Bitte beachten Sie, dass die Art der Entstörung bei Ihrer Lokomotive unterschiedlich ausfallen kann: Wir empfehlen, die serienmäßig vorhandenen Entstörmittel (z.B Drosseln) auf jeden Fall in der Lok zu belassen. Entstörkondensatoren von den Anschlusskontakten zur Gehäusemasse müssen entfernt werden.

## **3.2.1 Generelle Tips zum Anschluss**

Beim Digitalisieren einer Lok unbedingt beachten:

Achten Sie sorgfältig darauf, daß keiner der Motoranschlüsse irgendeine direkte Verbindung mit den Stromabnehmern besitzt; ansonsten kann der Decoder bereits bei der ersten Inbetriebnahme zerstört werden. Trennen Sie alle Verbindungen auf und achten Sie auch auf eine Verbindung über die Gehäusemasse. Der LokSoundXL Decoder hat eine gewisse Größe; achten Sie darauf, daß der Decoder genügend Raum im Fahrzeug erhält, beim Aufsetzen des Gehäuses kein Druck auf den Decoder ausgeübt wird und keine Kabel gequetscht werden. Weiterhin ist darauf zu achten, daß bewegliche Teile wie Getriebe oder Drehgestelle nicht durch Kabel behindert werden.

Befestigen Sie den Decoder mit doppelseitigem Klebeband, Heißkleber oder Schrauben dauerhaft in der Lok, aber packen Sie Ihn auf keinen Fall in Schaumstoff: Der Decoder wird während des Betriebs sehr warm und benötigt eine gute Wärmeabführung.

Bitte messen Sie nach erfolgtem Anschluss vor Inbetriebnahme des Decoders alle Verbindungen mit einem Ohmmeter noch einmal nach; suchen Sie insbesondere nach Kurzschlüssen zwischen den Motor- und den Schienenanschlüssen.

## **3.2.2 Anschlusschema Allgemein**

Die Abb. 8 und 9 auf Seite 12 & 13 zeigen das generelle Anschlussschema des LokSoundXL Decoders:

Die linke Klemme (Nr. 1) beherbergt alle Anschlüsse, die für den Fahr- und Geräuschbetrieb nötig sind.

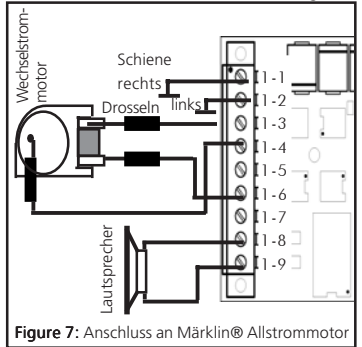

Die rechte Klemme (Nr. 2) ist ausschließlich für die Funktionsausgänge zuständig.

Bitte achten Sie sehr genau darauf, dass Sie die beiden Klemmen nicht verwechseln und immer die richtigen Anschlüsse verwenden. Ein Falschanschluss an dieser Stelle kann trotz aller Schutzvorkehrungen- die Zerstörung des Bausteins zur Folge haben!

An die Klemme 1-1 wird die rechte Schiene, an die Klemme 1-2 die linke Schiene angeschlossen. Für den Motor sind die drei Klemmen 1-3, 1-4 und 1-6 vorgesehen. Beim Anschluss eines Gleichstrom- oder Glockenankermotors werden nur die Klemmen 1-3 und 1-6 verwendet. Genaueres siehe Abschnitt 3.2.3.1 bzw. 3.2.3.2

An die Klemmen 1-4 und 1-5 kann ein Radsensor angeschlossen werden. Genauere Informationen darüber finden Sie in Kapitel 3.2.6.1

Der Lautsprecher wird an die Klemmen 1-8 und 1-9 angeschlossen. Der Einbau in die Lok selbst wird in Abschnitt 3.2.4 erläutert. Klemme 2 dient ausschliesslich dem Anschluss der Licht- und Sonderfunktionen.

Bitte beachten Sie, dass alle Ausgänge gegen die Klemme 2-9 (positive Versorgungsspannung) geschaltet werden. Näheres zu den Funktionsausgängen finden Sie in Kapitel 3.2.5.2 bzw. 3.2.5.3

#### **3.2.3.1 Anschluss an einen Gleichstromoder Glockenankermotor**

Gemäss Allgemeinen Anschluss Schema auf Seite 12. Bitte beachten Sie, dass bei manchen Modellen eventuell vorhandene Drosseln an den Motorszuleitungen erhalten bleiben sollten. Je nach Typ des Motors (Bühler, Mabuchi, Faulhaber) sind unterschiedliche Parameter für die Lastregelung nötig, die Sie entsprechend anpassen müssen, um gute Fahreigenschaften zu erhalten. Siehe Kapitel 5.2.1

Bitte beachten Sie den Motoranschluss: Es werden Klemme 1-3 und 1-6 verwendet, dazwischen bleiben zwei Klemmen frei!

#### **3.2.3.2 Anschluss an einen Wechselstrommotor ( Feldspulenmotor)**

Um die Umrüstung älterer Spur-I Loks mit Wechselstrommotor (Feldspulenmotor) zu erleichtern, können diese Motoren direkt an den LokSoundXL Decoder angeschlossen werden:

Die Feldspule wird an die Klemmen 1-3 sowie 1-6 angeschlossen. Das vertauschen der beiden Kabel ändert die Fahrtrichtung. Die Entstördrossel verbleibt mit einer Seite am Kollektoranschluß des Motors. Die andere wird an die Klemme 1-4 des Decoders angeschlossen. Sobald ein Allstrommotor angeschlossen ist, wird die Lastregelung des LokSoundXL Decoders automatisch deaktiviert. Allstrommotoren können prinzipbedingt nicht lastgeregelt werden.

## **3.2.4 Einbau des Lautsprechers**

Für den LokSoundXL Decoder sollten die von der ESU electronic solutions ulm GmbH & Co. KG angebotenen Speziallautsprecher (1 Watt, 16 bzw 32 Ohm) verwendet werden:

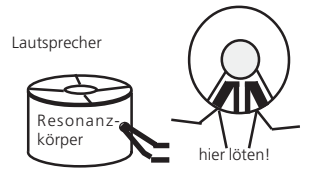

Diese bieten ein harmonisches, abgestimmtes Klangbild. Die Verwendung von Lautsprechern, die für die H0-Decoder bestimmt sind, können wir nicht empfehlen.

Es ist jedoch möglich, Lautsprecher zwischen 8 und 16 Ohm Imdepanz und einer Leistung von mindestens 1 Watt zu verwenden. Hierzu muss allerdings am Decoder eine Steckbrücke umgesteckt werden: Bei geschlossener Steckbrücke können Lautsprecher mit 8 - 16 Ohm, bei gezogener Steckbrücke (Werkszustand) können ESU Lautsprecher mit 16 - 32 Ohm verwendet werden. Die Abbildungen 8a und 8b auf Seite 12 zeigt den genauen Ort der Steckbrücke. Die richtige Einbaulage ist entscheidend an der Qualität des Klanges beteiligt; ein Lautsprecher, der ohne entsprechenden Resonanzkörper einfach irgendwo in der Lok befestigt wird, kann niemals ein gutes Klangbild liefern. Seien Sie deshalb sorgfältig bei der Wahl des Einbauplatzes und dem Schaffen eines Re-

Der Lautsprecher muß innerhalb der Lok so angeordnet werden, daß der Schall ungehindert aus der Lok austreten kann.

sonanzraums.

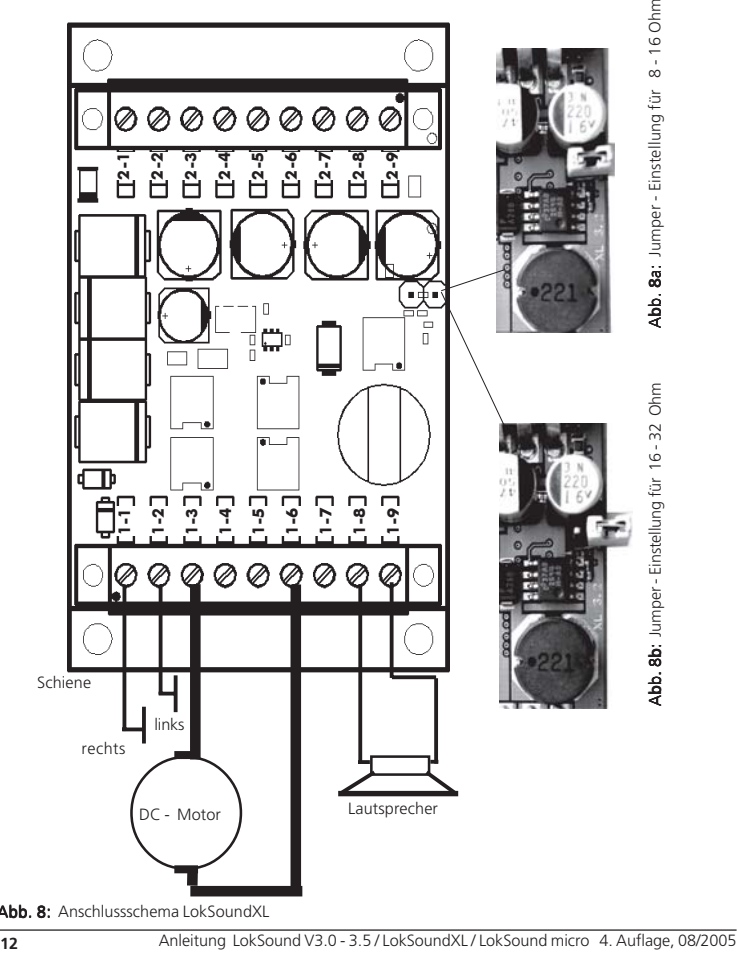

Abb. 8: Anschlussschema LokSoundXL

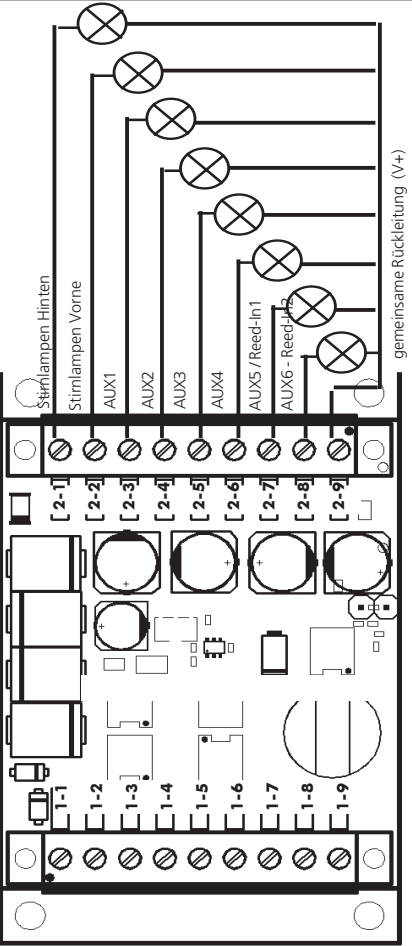

Abb. 9: Anschlussschema LokSoundXL

Bitte behandeln Sie die Lautsprecher vorsichtig: Üben Sie keinen Druck auf die Membrane aus. Die Magnete der Lautsprecher sind sehr stark: Halten Sie alle metallischen Gegenstände von den Lautsprechern fern.

Der Lautsprecher wird an die beiden Klemmen 1-8 und 1-9 des LokSoundXL Decoder angeschlossen. Achten Sie darauf, daß Sie ausschließlich an den nebenstehend gekennzeichneten Stellen zügig mit einem kleinen Lötkolben (max. 20 Watt) die Litzen anlöten. Die Polung ist hierbei unerheblich. Bitte achten Sie darauf, dass keine Zinnreste auf die Membrane tropfen.

Zum Erreichen eines optimalen Klangs sollte der Lautsprecher unbedingt in eine Schallkapsel eingebaut werden. Dadurch wird der Schalldruck erhöht und in der Richtung kanalisiert. Ohne Einsatz einer entsprechenden Schallbox wird der Klang möglicherweise nicht Ihren Ansprüchen genügen. Eine passende Schallbox liegt jedem Lautsprecher bei. Der Lautsprecher sollte möglichst dicht in die Schallbox eingepasst werden.

## **3.2.5.1 Funktionsausgänge**

Der LokSoundXL Decoder besitzt insgesamt 8 (!) Funktionsausgänge, wovon ab Werk zwei für die Lichtfunktionen verwendet werden. Die restlichen 6 (AUX1 bis AUX6) können von Ihnen zum Schalten von Lichteffekten, Rauchgeneratoren, Kupplungen, usw. verwendet werden. Sie müssen diese Ausgänge jedoch erst aktivieren, bevor sie benutzt werden können. Siehe dazu Kapitel 5.2.3

Nachdem alle obigen Punkte überprüft wurden, kann jetzt Strom an die Lok gelegt werden.

Wir empfehlen dringend, diesen ersten Test der neu umgerüsteten Lok auf einem Überstrom-geschützen Gleisabschnitt durchzuführen. Jedes Programmiergleis moderner Digitalsysteme ist derart geschützt. Auch unser Zusatzprodukt LokProgrammer hat einen extrem zuverlässigen Überstromschutz.

## **Die werkseitige Lokadresse ist 03**

Fährt die Lok in beide Richtungen?

Schaltet sie das Licht ein: Leuchten die Lampen? Wenn Sie den LokSound-Decoder in eine Lok mit Schnittstellenstecker eingebaut haben: Prüfen Sie, ob der Stecker richtig herum sitzt.

Die Helligkeit der Funktionsausgänge kann für jeden Funktionsausgang einzeln in 15 Stufen verändert

werden. Jeder Funktionsausgang kann zusätzlich mit diversen Blinklichteffekten versehen werden.

## **3.2.5.2 Anschluss der Lichtfunktionen**

Der Anschluss der Stirnlampen wird wie in Abb. 9 gezeigt an der Klemme 2 vorgenommen. Die Lichtausgänge führen normalerweise die volle, gleichgerichtete Schienenspannung (also zwischen 14 und 25 Volt, je nach Trafo). Sie sollten deshalb Glühlampen in Ihren Loks einsetzen, welche für diese Spannung ausgelegt sind. Bei älteren Loks kann es sein, dass die Lämpchen fest gegen Gehäusemasse geschaltet sind (z.B. bei Märklin). In diesem Fall dürfen Sie die Leitung vom Birnchen zur Klemme 2-9 zurück nicht anschliessen. Damit schaltet die Birne einfach gegen Gehäusemasse. In vielen Loks werden Leuchtdioden oder 1,5V-Birnchen eingesetzt. Auch diese können mit einem LokSoundXL Decoder betrieben werden, jedoch nicht ohne Vorbereitungen: Verwenden Sie für jeden Lichtausgang, an dem Leuchtdioden bzw. 1,5V-Birnchen verwendet werden sollen, einen Vorwiderstand mit etwa 1K / 0,25 Watt. Dieser wird zwischen dem Funktionsausgang und dem Birnchen gelötet. Danach muss ausserdem die Helligkeit des jeweiligen Funktionsausgangs per CV zurückgefahren werden. Siehe dazu 5.2.3

Bei Verwendung von 1,5V-Birnchen reicht es nicht aus, nur die Helligkeit per CV zu reduzieren: Durch den verwendeten PWM-Mechanismus liegt am Birnchen stets kurzzeitig die volle Spannung an! Die Lampen müssen gegen solche mit 19 Volt getauscht werden.

## **3.2.5.3 Anschluß der Zusatzfunktionen**

Die Ausgänge AUX 1 bis AUX6 des LoksoundXL Decoders können für beliebige Zwecke verwendet werden, wie z.B. Schalten eines Rauchgenerators, Schalten einer Innenraumbeleuchtung, Schweizer Lichtwechsel etc. Bitte beachten Sie, dass die Ausgänge für das Schalten von ohmschen Lasten wie Birnchen, Rauchgeneratoren, Relais etc. gedacht sind. Der direkte Anschluss eines Motors ist wegen der auftretenden Induktionsspitzen nicht zu empfehlen. Verwenden Sie hierzu bitte ein Relais.

Jeder Ausgang kann entweder gegen Klemme 2-9 oder gegen Gehäusemasse geschaltet werden.

## **3.3.6.1 Anschluß des Radsensors**

Zur Synchronisierung des Dampfstoßes mit der Radumdrehung kann ein externer Sensor verwendet werden. Der Sensoreingang steht an Klemme 1-7 zur Verfügung.

Der LokSoundXL Decoder unterstützt den Anschluß vonReedkontakten, mechanischen Kontaktgebern sowie Hallsensoren. An vielen Loks (z.B. von Bachmann oder Märklin®) sind mechnische Kontaktgeber bereits ab Werk an Dampfloks vorhanden.

#### **3.2.6.2 Anschluß eines Reedkontakts mit Magnet**

Falls ein Reedkontakt verwendet werden soll, muß je Dampfstoß ein Miniaturmagnet (im Fachhandel erhältlich) an derTreibradachse so angebracht werden, daß der Magnet bei jeder Radumdrehung den Reedkontakt auslöst.

Als Reedkontakt haben sich kleine Miniatur-Reedkontakte bewährt, wie sie preisgünstig im Elektronikfachhandel erhältlich sind. Passende Magnete finden Sie im Eisenbahnfachhandel (z.B. Mini-Gleismagnete).

#### **3.2.6.3 Anschluß eines mechanischen Kontaktgebers**

Ein mechanischer Kontaktgeber ist bei vielen Loks ab Werk vorhanden. Er wird genau wie der Reedkontakt mit Magnet an die Klemmen 1-4 und 1- 7 angeschlossen.

Es können alle zweipoligen mechanischen Kontaktgeber verwendet werden, die potentialfrei (also nich

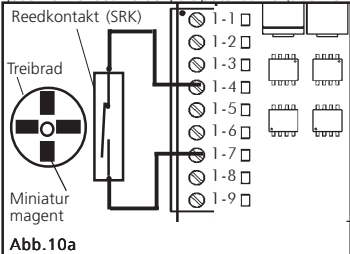

etwa gegen Gehäusemasse) schalten.

#### **3.2.6.4 Anschluß eines Hallsensors**

Ein Hallsensor ist ein elektronisches Bauteil, das ebenso wie ein Reedkontakt auf ein wechselndes Magnetfeld reagiert, allerdings wesentlich exakter. Zudem sind Hallsensoren leichter zu justieren, weil der Abstand zwischen Hallsensor und Magnet nicht exakt eingehalten werden muss. Ein sehr verbreiteter, im Versandhandel leicht erhältlicher Baustein ist der TLE4905 von Siemens/Infineon.

Der Anschluß Vs des TLE4905 wird an Klemme 1-4 angeschlossen, GND an die Klemme 1-5 und der Pin Output an die Klemme 1-7.

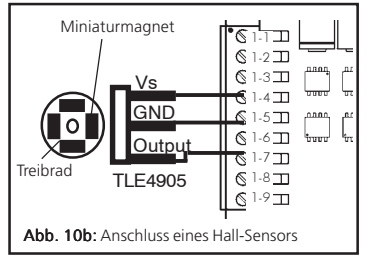

## **3.2.7 Anschluß zusätzlicher Reedkontakt-**

#### **eingänge**

Der LokSoundXL Decoder verfügt seit der Version 2.0 über zwei zusätzliche Eingänge, über die Aktionen ausgelöst werden können: Der Haupteinsatzzweck dieser Eingänge ist es, Geräusche mittels eines Gleismagnetes auszulösen. Dazu wird ein Reed-Sensor an diese Eingänge angeschlossen und an den entsprechenden Stellen an der Anlage Gleismagnete plaziert. Bei jedem Passieren der Lok ertönen dann .<br>Z.B. Geräusche.

Mit Hilfe dieser Eingänge können auch Benutzer der LGB MZS mit Lokmaus die vielen Geräusche der LokSoundXL-Decoder abrufen.

Die beiden Eingänge REED-IN1 und REED-IN2 teilen sich die Klemme 2-7 sowie 2-8 mit den Funktionsausgängen AUX5 und AUX6. Möchten Sie also die beiden Eingänge benutzen, so stehen Ihnen AUX5 und<br>AUX6 nicht mehr zur Verfügung.

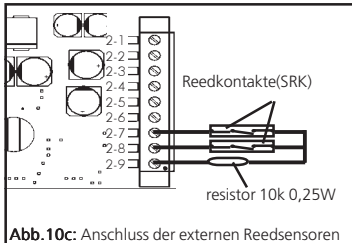

#### **4. Inbetriebnahme des Decoders**

Nach erfolgreichem Einbau kann der LokSound in Betrieb genommen werden.

Im folgenden erfahren Sie zunächst, wie Sie Ihren Einbau überprüfen können. Kapitel 4.1 erläutert, wie der Decoder im Analogbetrieb eingesetzt werden kann. Abschnitt 4.2 erläutert dann den Betrieb mit den verschiedenen Digitalsystemen.

Falls Sie vorhaben, Einstellungen des LokSound Decoders (wie z.B. die Lokadresse, oder die Lautstärke der Geräusche) zu verändern, empfehlen wir dringend die Lektüre von Kapitel 5. Dort erfahren Sie, welche Parameter der LokSound Decoder anbietet und wie man diese mit den einzelnen am Markt erhältlichen Digitalzentralen verändert.

Nach dem Einbau kann der LokSound-Decoder getestet werden.

#### **Bitte überprüfen Sie noch einmal sorgfältig alle Kabelverbindungen mit einem Ohmmeter:**

Gibt es Kurzschlüsse zwischen einem der Motoranschlüsse und der Stromabnahme?

Sind wirklich alle Verbindungen zwischen den Motoranschlüssen und der Gehäusemasse getrennt worden?

Sind die Glühlampen richtig angeschlossen und haben keinen Kontakt mehr zur Gehäusemasse? Ist der Decoder so eingebaut, daß er keinerlei Kontakt mit der Gehäusemasse erhalten kann?

Erhält der LokSound Decoder ausreichend Fahrtwind zur Kühlung?

Kann der LokSound-Decoder bzw. seine Anschlußkabel beim Aufsetzen des Gehäuses gedrückt oder gequetscht werden?

Ist der Lautsprecher so angebracht, daß der Schall ungehindert aus der Lok emittieren kann?

## **4.1 Analogbetrieb**

## **4.1.1 Betrieb mit Gleichstromtrafo**

Der Betrieb mit einem Gleichstromtrafo ist problemlos möglich. Der Trafo muss so weit aufgedreht werden, bis etwa 7-8 Volt Spannung am Gleis anliegen., dann wird der Sound gestartet. Drehen Sie den Regler weiter auf , wird sich die Lok in Bewegung setzen. Die Endgeschwindigkeit wird wie gewohnt bei voll aufgedrehtem Regler erreicht. Die Geräuschfunktionen sind in dieser Betriebsart abrufbar, nicht aber die Zusatzfunktionen wie Glocke oder Pfeife.

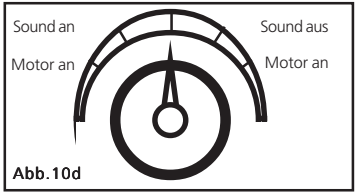

#### **4.1.2 Betrieb mit Märklin® -Trafo (nicht LokSound micro)**

Ein Betrieb mit Märklin® Wechselstromtrafos gestaltet sich zunächst genauso, wie Sie es von anderen Fahrzeugen her kennen: Die Lok wird durch aufdrehen des Reglers in der Geschwindigkeit reguliert.

Zum Verändern der Fahrrichtung drehen Sie den Reglerknopf über die Nullstellung hinaus nach links.

Dabei ist folgendes zu beachten:

Die Lok muss komplett still stehen, ehe Sie Ihr

den Umschaltbefehl geben! Niemals ein nochrollendes Fahrzeug umschalten.

Die Soundfunktionen sind genau so abrufbar wie beim Betrieb mit Gleichspannung.

Der LokSound micro kann nicht mit Wechselspannungstrafos betrieben werden! Jeder Versuch führt zur Zerstörung des Deco-

ders!!

## **4.2 Digitalbetrieb**

## **4.2.1 Mit Märklin® 6021**

Der LokSound Decoder kann mit allen Märklin® Geräten bzw. kompatiblen Systemen verwendet werden. Die Funktionen F1 bis F4 können allerdings nur mit dem sog. "Neuen Motorola®-Format" benützt werden.

Um dieses zu aktivieren, muss an der 6021 der DIP-Schalter 2 auf die obere Position ("On") gestellt werden.

#### **4.2.2 Mit DCC-Systemen (Lenz, Intellibox, etc)**

Ein Betrieb des LokSound ist mit jedem DCC konformen System möglich. Die automatische Fahrstufenerkennung wurde mit folgenden Geräten getestet: Roco Lokmaus2, Uhlenbrock Intellibox, Lenz digital plus V3.0, Zimo MX1. Beim Betrieb mit Lenz digital plus V3.0 funktioniert die Erkennung nicht, wenn Sie mit 14 Fahrstufen fahren. Verwenden Sie 28/128 Fahrstufen. Immer, wenn der LokSound Decoder Strom erhält (nach dem Einschalten der Anlage), und das Licht eingeschaltet wird, versucht der Decoder die Fahrstufenanzahl zu erkennen. Dazu muss das Licht eingeschaltet und solange am Fahrstufenregler gedreht werden, bis das Licht dauerhaft leuchtet. Schalten Sie während des Betriebs die Fahrstufen um, so müssen Sie den LokSound Decoder kurz stromlos setzen, damit die Fahrstufenumschaltung wieder aktiviert wird.

## **4.3 Rücksetzen auf Werkswerte**

Sie können jederzeit die Werkseinstellung der CV´s wiederherstellen. Schreiben Sie dazu in die CV 08 den Wert 08. Ein Reset der Sounddateien ist nur mit dem LokProgrammer 53451 möglich.

## **5. Änderung der Decoderparameter**

Kapitel 5 widmet sich ausschliesslich der Veränderung der Einstellungen des LokSound Decoders. Bitte nehmen Sie sich Zeit, die mitunter doch recht komplexen Erläuterungen durchzulesen. Nach einer Einführung in die Welt der Einstellparameter (CVs genannt) in Abschnitt 5.1 wird in Abschnitt 5.2 erläutert, welche CVs das Verhalten des LokSound Decoders wie beeinflussen.

In Abschnitt 5.3 wird danach erklärt, wie Sie die CVs mit den verschiedenen DCC und Märklin®-Zentralenverändern können. Eine vollständige Liste aller CVs finden Sie im Kapitel 7.1

#### **5.1 CV-Konzept des LokSound Decoders**

Der LokSound Decoder ist kompatibel zum NMRA / DCC Standard. Dies bedeutet, dass alle Parameter, die das Verhalten des LokSound Decoders beeinflussen, in sog. CVs (englisch für Configuration Variables) abgelegt sind. Der LokSoundDecoder unterstützt insgesamt 230 Variablen.

Diese ungeheure Menge an CVs gibt bereits einen ersten Hinweis auf die enorm vielen Einstellmöglichkeiten, die Ihnen der LokSound Decoder bietet. Angesichts der Fülle an Möglichkeiten, die unser Decoder bietet, empfehlen wir zur Konfiguration des Decoders dringend den Einsatz unseres Zusatzproduktes LokProgrammer.

Damit können Sie besonders einfach und komfortabel die CVs am Computer mit dessen Software einstellen. Bitte beachten Sie, dass falsch eingestellte CVs das Verhalten des Decoders beeinträchtigen können. Mit dem LokProgrammer Best. Nr. 50450 können diese Decoder nicht programmiert werden.

Falls Sie den LokProgrammer nicht einsetzen, ist eine Einstellung der CVs selbstverständlich auch mit jedem NMRA / DCC konformen System bzw. mit einer Märklin® 6021 möglich.

Kapitel 5.3 erläutert, wie dies genau funktioniert.

In jeder CV können Zahlenwerte von 0 bis 255 abgelegt werden.

Je nachdem, welcher Wert dort gespeichert wird, wird sich das Verhalten des Decoders entsprechend verändern. Wenn Sie sich die Liste der CVs in Kapitel 7.1 einmal ansehen, wird Ihnen auffallen, dass die meisten CVs direkte Zahlenwerte enthalten.

CV 1 beispielsweise beinhaltet die Lokadresse. Diese kann zwischen 1 - 127 liegen (siehe Wertebereich). Die Werkseinstellung beträgt 3.

Bitte beachten Sie, dass nicht für alle CVs Werkswerte angegeben sind:

Einige CV-Werte sind für die verschiedenen Geräuschvarianten unterschiedlich. Während also die meisten CVs Zahlenwerte erwarten, sind andere CVs eher als Sammelstelle zu verstehen, die verschiedene Funktionen gemeinsam verwalten (meistens Ein- oder Ausschalten): Gute Bespiele dafür sind die CVs 29 und 49: Für solche CVs muss der für die CV vorgesehene Wert selbst berechnet werden. Dieser hängt von den gewünschten Einstellungen ab:

Entscheiden Sie zunächst, welche der Optionen eingeschaltet oder ausgeschaltet werden sollen. In der Spalte Wert stehen für jede Option zwei Zahlen. Wenn die Option ausgeschaltet ist, beträgt der jeweilige Wert 0, ansonsten eine Zahl zwischen 1 und 128. Addieren Sie alle Zahlenwerte für die jeweilige Option, so erhalten Sie den Wert, der in die CV geschrieben werden soll.

## Beispiel 1 :

Angenommen, Sie möchten mit Intellibox DCC mit 128 Fahrstufen fahren, die Analogerkennung soll aktiv sein (weil Sie Ihre Lok auch analog betreiben). Alle anderen Optionen sind ausgeschaltet.

Daher setzen die CV 29 auf den Wert 6

 $(0 + 2 + 4 + 0 = 6)$ .

## Beispiel 2 :

Sie möchten die Lautstärke des Decoders verringern. Dazu setzen Sie die CV 63 auf einen Wert zwischen 1 und 64, z.B. 25.

## **5.2 Wichtige Einstellungen des LokSound**

Im Abschnitt 5.2 widmen wir uns der Erläuterung der wichtigsten CVs, die der LokSound Decoder bietet. Bitte studieren Sie dieses Kapitel genau, ehe Sie Einstellungsänderungen vornehmen. Durch richtiges, durchdachtes Einstellen verschiedener Parameter kann der LokSound Decoder optimal an Ihr Fahrzeug und Ihre Wünsche angepasst werden.

## **5.2.1 Lastregelung**

Der LokSound Decoder weist eine Lastregelung der 4. Generation auf, die beim Einsatz von Gleichstrommotoren dafür sorgt, daß die Lok immer mit konstanter Geschwindigkeit fährt, unabhängig von der tatsächlichen Belastung der Lok. Die Lastregelung wurde optimiert und getestet mit Motoren von:

- ROCO,
- Bachmann (Liliput),
- BRAWA,
- Märklin®,
- LGB,
- Bühler,
- Mabuchi.

Die Lastregelung kann (falls nicht gewünscht) komplett deaktiviert werden.

Bitte beachten Sie, daß die Lastregelung bei Verwendung eines Wechselstrommotors immer abgeschaltet ist, unabhängig von den Einstellungen, die getroffen werden.

Wechselstrommotoren (Reihenschlußmotoren) eignen sich leider prinzipiell nicht zur Lastregelung.

## **Einschalten der Lastregelung**

Möchten Sie die Lastregelung aktivieren, so muß das erste Bit der CV 49 gesetzt werden. Lesen Sie die CV zunächst aus und betrachten Sie den Wert: beträgt der Wert von CV 49 0 oder 2, so ist die Lastregelung deaktiviert. Addieren Sie zum Aktivieren eine 1 zum aktuellen Wert und schreiben Sie diesen zurück. Beispiel: Aktueller Lesewert der CV 49: 2 Zum Einschalten der Lastregelung: 3 in CV 49 schreiben.

Eine detaillierte Darstellung aller möglichen Werte für CV 49 entnehmen Sie bitte dem Kapitel 7.1

## **Parameter der Lastregelung**

Der intern verwendete PI-Regelalgorithmus der Lastregelung ist abhängig von drei Parametern: In CV 53 wird die Referenzspannung der Regelung angegeben, während in den CVs 54 und 55 die Regelanteile der PI-Regelung parametrisiert werden.

#### **Referenzspannung:**

In der CV 53 wird der Spannungswert festgelegt, der vom Motor zurückkommen soll.

Dieser Wert hängt von der Schienenspannung und vom Wirkungsgrad des Motors ab. Bei einem Wirkungsgrad von 75% und einer Schienenspannung von 16 V ergibt sich beispielsweise eine Spannung von 16V \*75% = 12 V, die in CV 53 eingetragen werden muss. Der Spannungswert (Bsp: 12 V) kann in 0.25 Volt-Schritten eingetragen werden. Es ergibt sich somit ein Wert von 30 (12V \* 2,5) für CV 53. Wenn Sie den genauen Wirkungsgrad des Motors nicht kennen, können Sie den Wert für CV 53 auch experimentell ermitteln:

Testen Sie, ob die Lok Ihre Höchstgeschwindigkeit auch wirklich erst bei der letzten Fahrstufe erreicht, oder ob sich bei den oberen Fahrstufeneinstellungen nichts mehr ändert. Im letzteren Fall müssen Sie den Wert für CV 53 verkleinern, im ersteren Fall sollten Sie Ihn erhöhen. Die interne PI-Regelung des LokSound Decoders kann mit den beiden Parametern CV 54 und CV55 beeinflusst werden. Je nach verwendetem Motor müssen möglicherweise die Parameter verändert werden, um ein akzeptables Fahrverhalten zu ermöglichen.

LokSound Decoder sind ab Werk auf die Verwendung mit ROCO-, Brawa- oder Katomotoren eingestellt.

Mit dem Parameter "K", gespeichert in der CV 54, wird die Stärke der Lastregelung eingestellt. Je grösser der Wert ist, desto stärker wird die Lastregelung auf Änderungen reagieren. Der Wert sollte trotzdem nur mit Bedacht verändert werden, weil

zu grosse Werte zu einem ungleichmässigen, harten Fahrverhalten führen können. Bevorzugen Sie also ein sanftes, weiches Fahrverhalten, so können Sie bei Bedarf durch schrittweises verringern des Wertes ein optimales Fahrverhalten erreichen.

Mit dem Parameter "I", gespeichert in der CV 55, wird dem LokSound Decoder eine wichtige Information über den von Ihnen verwendeten Motortyp mitgeteilt: Elektromotoren unterscheiden sich u.a. durch die Trägheit, mit der sie Drehzahländerungen umsetzen, voneinander. Je träger ein Motor ist, desto kleiner sollte der in CV 55 gespeicherte Wert sein. Die Trägheit eines Motors ist jedoch leider nicht ohne weiteres zu erkennen. Generell gilt: Je mehr Pole ein Motor besitzt, je mehr Schwungmassen er aufweist und je grösser der Durchmesser des Motors ist, desto träger reagiert er und desto kleiner sollten die Werte sein, die in CV55 eingetragen werden.

Zur optimalen Einstellung gehen Sie bitte wie folgt vor:

Ermitteln Sie den Wert in CV 53 wie weiter oben beschrieben. Belassen Sie den Wert für die CV 55 (.I.) zunächst und testen Sie das Fahrverhalten. Ändern Sie nun jeweils den Wert von CV54 in 5-er Schritten nach unten bzw. oben und beobachten Sie, ob das Fahrverhalten besser wird. Sollten Sie durch Ändern der CV 54 keinerlei Verbesserung des Fahrverhaltens mehr feststellen können, belassen Sie den Wert und ändern an der CV 55 (Regelparameter I) solange, ebenfalls in 5-er Schritten, bis ein Optimum erreicht wurde.

Bitte beachten Sie, dass falsch eingestellte Werte das Regelverhalten derart verschlechtern können, daß der Motor möglicherweise überhaupt nicht mehr läuft. Auf unserer Webseite unter http:// **www.loksound.de** sind in der Supportrubrik einige, von uns berechnete Parameter für häufig verwendete Motor/Getriebekombinationen zu finden wie z.B.: Parameter für Fleischmann Motoren

#### **Loks mit dem Rundmotor von Fleischmann benötigen folgende Einstellungen:**

 $CV 54 = ca. 14 - 18$  $CV 55 = 20$ 

#### **Parameter für Märklin® Hochleistungsmotor**

Der 5-polige Hochleistungsmotor von Märklin® (Reihe 37xxx) ist sehr aut für den LokSound Decoder geeignet, wenn Sie diese Parameter einstellen:

 $CV 54 = ca 20 - 25$  $CV 55 = 38$ 

## **5.2.2 Geschwindigkeitskennlinie**

Der LokSound Decoder kennt intern 256 Fahrstufen. Diese können an die Charakteristik der Lokomotive angepasst und den real zur Verfügung stehenden Fahrstufen (14, 28 oder 128) zugeordnet werden. Dazu sieht die NMRA zwei Möglichkeiten vor:

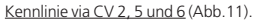

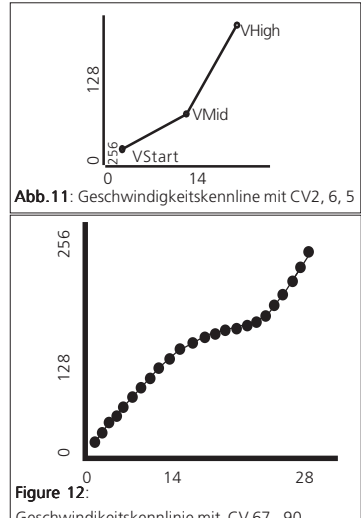

Geschwindikeitskennlinie mit CV 67 - 90

Geben Sie die Anfahrspannung in CV 2 und die Höchstgeschwindigkeit mit CV 5 vor. CV 6 entspricht der Geschwindigkeit bei einer mittleren Fahrstufe. Sie können dadurch einen "Knick" in der Kennlinie definieren. Dieser Modus ist dann aktiv, wenn sie mit Hilfe der CV 29 eingeschaltet wird . (Siehe Kap. 7.1)

Es kann auch eine freie Kennlinie definiert werden:

In den CVs 67 bis 94 können dazu beliebige Werte abgelegt werden. (Vergleiche Abb. 12). Diese 28 Werte werden auf die realen Fahrstufen umgerechnet. Dadurch kann das Fahrverhalten optimal an die Lok angepasst werden. Dieser Modus wird ebenfalls mit Hilfe der CV 29 aktiviert. Wir empfehlen die Verwendung des ESU LokProgrammers mit Software zur komfortablen Berechnung und Eingabe der Daten.

## **5.2.3 Funktionsausgänge**

Der LokSound Decoder besitzt vier physikalische Funktionsausgänge, zwei werden für die Beleuchtung verwendet, zwei stehen zur freien Verfügung.

Der LokSoundXL verfügt über insgesamt 8 Funktionsausgänge. Zudem existieren noch 16 weitere Funktionen, die auf Knopfdruck diverse Geräusche wiedergeben können.

Außerdem existieren die Funktionen Geräuschmodul Ein/Aus, Rangiergang sowie Beschleunigung Ein/Aus. Letztere Funktion schaltet die Beschleunigungs - und Bremsrate aus und ist besonders für den Rangierbetrieb nützlich, wo es darauf ankommt, daß die Lok möglichst direkt den Kommandos folgt. Mit dem Rangiergang wird die gefahrene Geschwindigkeit halbiert.

#### **Funktionstastenzuordnung**

Die Ausgänge können den zur Verfügung stehenden Funktionstasten frei zugeordnet werden. ESU verwendet hierzu ein erweitertes "Mapping" mit dem Vorteil, dass jeder Ausgang ohne Einschränkung jeder Taste zugeordnet werden kann. Zudem kann die Belegung bei Vorwärts- und Rückwärtsfahrt unterschiedlich sein. Weiterhin ist es möglich, mit einer Taste mehrere Ausgänge gleichzeitig zu schalten. Zudem kann jede Taste neben (beliebigen) Funktionsausgängen auch einen von insgesamt 16 benutzerdefinierten Sounds auslösen, z.B. Pfeife, Glocke, etc.

Jeder Funktionstaste sind insgesamt drei CVs (sog. Control-CVs A, B, C) zugeordnet, mit denen Sie das Verhalten der Taste steuern können. Die Seiten 26- 27 geben die Kombinationsmöglichkeiten wieder. Der Werkszustand hängt allerdings von der jeweiligen Soundvariante ab und kann leicht variieren.

#### **Generell gilt:**

- Alle Funktionstasten sind fahrtrichtungsabhängig. Wenn Sie die Belegung ändern, dann bitte sowohl für Vorwärts- als auch Rückwärtsfahrt.
- Es stehen möglicherweise nicht alle Funktionstasten an Ihrem Digitalgerät zur Verfügung.
- Jeder der physikalischen Funktionsausgänge muss nicht nur einer Taste zugeordnet werden, sondern zunächst "eingeschaltet" werden.

Wir werden uns Beispiele ansehen, damit die genaue Vorgehensweise deutlich wird, vorher müssen noch zwei weitere Eigenschaften der Funktionsausgänge erklärt werden.

#### **Einschalten der Funktionsausgänge**

Jeder der Funktionsausgänge kann/muss zuerst eingeschaltet werden, bevor er benutzt werden kann. Ausserdem bietet jeder Ausgang die Möglichkeit, einen von acht zur Verfügung stehenden Lichteffekten einzustellen:

- Dimmer: Ein normaler, ständig eingeschalteter Verbraucher
- Blinklicht: Der Ausgang blinkt mit einer einstellbaren Frequenz.
- Blinklicht invers: Der Ausgang blinkt wie zuvor, jedoch gegenläufig. Damit sind Wechselblinker möglich.
- Strobe
- Double Strobe
- Feuerbüchse
- Smoke, zur Regelung der Intensität des Rauchgenerators
- Auf- und Abblendendes Licht
- Marslight
- Gyrolight

Für jeden Ausgang steht eine CV zur Verfügung (CV 113 - 120) , in dem der gewünschte Modus abgelegt wird. Bitte beachten Sie, dass Sie jeden Ausgang durch den Wert 0 deaktivieren können, falls er nicht benötigt wird. Die CV 117 - 120 stehen nur beim LokSoundXL Decoder zur Verfügung.

Ab Werk sind die Lichtausgänge eingeschaltet, und bei den Dampflokmodellen auch der AUX 1- Ausgang, der in diesem Fall mit der Licht-Taste geschaltet wird.

#### **Lampenhelligkeit Anpassen**

LokSound bietet die Möglichkeit, die Helligkeit der Glühlampen in 15 Schritten zu dimmen, um die Leuchtkraft optimal an das Modell anzupassen. Dazu werden die Lampen getaktet, d.h. sehr schnell und sehr oft ein- und wieder ausgeschaltet. Für jeden Ausgang kann die Helligkeit getrennt eingestellt werden. Der jeweils gewünschte Helligkeitswert (0 bis 15) muss zum Wert in der jeweiligen Control-CV (113 - 120) zu dem Wert addiert werden, welcher die Funktionsart bestimmt.

#### **Blinkfrequenz und Periodendauer**

Wenn für einen Ausgang die Funktion Blinklicht bzw. Blinklicht invers ausgewählt wurde, werden die Periodendauer (bestimmt die Blinkfrequenz) und das Ein/Ausschaltverhältnis für alle entsprechenden Ausgänge gemeinsam der CV 112 entnommen (Siehe Abschnitt 7.1)

Die Periodendauer kann in 33 Schritten eingestellt werden. Die Periodendauer ist immer ein Vielfaches von 65,5 Millisekunden. Das Ein/Ausschaltverhältnis kann in 16 Stufen von 1/16 bis 16/16 eingestellt werden. Ein Verhältnis von 8/16 z.B. bedeutet, dass der Lichtausgang ebensolange ein- wie ausgeschaltet bleibt. Der Wert, der in die Control-CV113 - 120 geschrieben werden muss , berechnet sich wie folgt:

> Periodendauer (Wert: 0-15) + 16 + Ein/ Ausschaltverhältnis.

#### **Beispiele:**

**• Beispiel 1: Rauchgenerator an AUX 1 und F5.**

Angenommen, Sie möchten einen Rauchgenerator auf die Funktionstaste F5 hängen, der mit dem Ausgang AUX 1 geschaltet werden soll. Beachten Sie die Einbauhinweise in Kapitel 2.5. Der Ausgang AUX 1 muss aktiviert und der F5-Taste zugewiesen werden:

Zunächst wird der Ausgang aktiviert, und zwar möchten wir die Dimmfunktion verwenden, (der Ausgang soll also immer voll schalten und nicht etwa blinken) und die Helligkeit soll 100% betragen. Verantwortlich für den Ausgang AUX ist die CV 115 (Siehe Abschnitt 7.1). Der Wert, der in CV 115 eingetragen werden muss, beträgt 15 für maximale Helligkeit.

Jetzt muss noch die Funktionstaste F5 mit dem Ausgang auf AUX verbunden werden: Sehen Sie sich dazu Seite 26-27 an: Verantwortlich für die F5- Vorw. Taste ist die Control-CV 171. In die CV 171 muss eingetragen werden, welche Funktion(en) die F5-Taste schalten soll. Verfolgt man in der Tab. Abb. 14 die Zeile für F5 soweit nach rechts, bis sie sich mit der Spalte für die Funktion AUX 1 trifft, so befindet sich in der Kopfzeile eine Zahl. In unserem Beispiel ist dies die "4". Dieser Wert muss jetzt in die CV 171 geschrieben werden. Danach schaltet die F5-Taste den Ausgang AUX 1. Damit ist die Funktion bei Vorwärtsfahrt geschaltet. Damit die Funktion auch bei Rückwärtsfahrt geschaltet wird, muss in die CV 174 der selbe Wert geschrieben werden.

**• Beispiel 2: Blinklicht auf AUX und F6.**

Hier soll ein Blinklicht auf die F6-Taste gelegt werden, das mit AUX 2 geschaltet werden soll. Die Helligkeit soll 6/15 der Maximalhelligkeit betragen. Die Blinkperiode und das Ein-Ausschaltverhältnis werden entsprechend Abschnitt 5.2.3.3 eingestellt. Zunächst müssen wir den Ausgang AUX 2 aktivieren und auf Blinkfunktion einstellen. Verantwortlich hierfür ist die CV 116. In unserem Beispiel tragen wir dort den Wert 16(für Blinklicht) + 5 (entspricht 6/15 der Maximalhelligkeit) = 21ein.

Jetzt muss noch der Ausgang AUX 2 der Taste F6 zugeordnet werden. Verantwortlich für die F6-Taste ist die Control-CV 177. In diese CV muss eingetragen werden, welche Funktion(en) die F6-Taste schalten soll.

Verfolgt man in der Tabelle Abb. 14 die Zeile für F6 Vorwärts soweit nach rechts, bis sie sich mit der Spalte für die Funktion AUX 2 trifft, so befindet sich in der Kopfzeile die Zahl 8. Dieser Wert muss jetzt in die CV 177 geschrieben werden.

Jetzt schaltet die F6 Vorwärts Taste den Ausgang AUX 2. Für die Rückwärtsfahrt muss noch der Wert 8 in CV 183 geschrieben werden.

#### **• Beispiel 3: Bremszeit Ein / Aus mit F5.**

Hier soll die Beschleunigungs / Bremszeit mit F5 aktiviert bzw. deaktiviert werden können. Da die Beschleunigungs / Bremszeit kein physikalischer Funktionsausgang, sondern eine logische Funktion ist, braucht die Funktion nicht konfiguriert zu werden. Der Taste F5 muss lediglich die Funktion "Bremszeit deaktivieren" zugewiesen werden: Verantwortlich ist die CV 172. Dort muss der Wert "1" eingetragen werden (vergleiche Abb. 14). Wenn die Funktion auch bei Rückwärtsfahrt geschaltet werden soll, muss die in CV 175 ebenfalls der Wert "1" eingetragen werden. Für die Konfiguration der Funktionsausgänge empfehlen wir die Verwendung eines PCs und des LokProgrammers:

Der LokSound Decoder bietet so viele Möglichkeiten und Kombinationen, dass die Unterstützung eines an den Computer angeschlossenen LokProgrammer sehr hilfreich ist. (Art.Nr.: 53451)

## **5.2.4 Geräuschanpassung**

Der LokSound Decoder bietet viele Möglichkeiten, die Geräuschwiedergabe zu beeinflussen. Alle Parameter sind in CVs abgelegt, die genau wie alle anderen Variablen manipuliert werden können. Drehzahlanpassung für Diesel bzw. Tonhöhe für Dampfstöße. Die Drehzahl eines Dieselmotors kann mit zwei CVs beeinflusst werden:

In CV 59 wird die Drehzahl des Dieselmotors im Stand eingetragen: Der Standardwert 32 bedeutet, daß das Geräusch in Originalgeschwindigkeit wiedergegeben wird, ein Wert von 16 bedeutet die halbe Geschwindigkeit.

In CV 60 wird die Drehzahl des Dieselmotors bei maximaler Fahrt (Vollgas) eingetragen:

Der Wert 64 bedeutet, daß der Diesel mit der doppelten Originalgeschwindigkeit wiedergegeben wird. Dieselben Parameter sind bei Dampflokomotiven für

die Tonhöhe der Dampfstöße verantwortlich: Die Dampfstöße sollen mit zunehmender Geschwindigkeit nicht nur schneller aufeinander folgen, sondern auch in der Tonhöhe variieren.

#### **Einstellungen speziell für Dampfloks**

Bei der Simulation einer Dampflok müssen die Dampfstöße mit der Radumdrehung synchronisiert werden. LokSound bietet zwei Möglichkeiten dazu:

- Mit einem externen Radsensor . •
- Abhängig von der Fahrstufe. •

Je nachdem, welche Möglichkeit verwendet werden soll, sind einige CVs zu setzen. Ab Werk verwenden LokSound Decoder die fahrstufenabhängige Regelung.

#### **Radsensor verwenden**

Der Radsensor muß wie in Kapitel 3.1.6 und 3.2.6 beschrieben angeschlossen werden. Danach sind noch zwei Einstellungen zu treffen:

Setzen Sie zunächst CV 57 auf den Wert 0. In CV 58 muss jetzt ein Wert >=1 eingetragen werden. Dieser bestimmt, wieviele Radsensorimpulse nötig sind, um das Abspielen des nächsten Dampfstosses auszulösen. Im Normalfall soll pro Sensorimpuls ein Dampfstoß gespielt werden.

#### **Fahrstufenabhängige Regelung**

Bei der Fahrstufenabhängigen Regelung wird der Abstand der Dampfstöße mit den Variablen CV 57 und CV 58 eingestellt. Diese Variante empfiehlt sich, wenn ein externer Radsensor nicht angebracht werden kann.

Die Anpassung dieser Variablen an die Rad Getriebekombination kann einige Versuche erfordern, doch lohnt es sich hier, ein wenig länger zu tüfteln, um ein passables Ergebnis zu erreichen. Dennoch können befriedigende Ergebnisse nur dann erreicht werden, wenn die Lastregelung aktiviert ist.

- Setzen Sie CV 57 auf 10 und CV 58 auf 110.
- Setzen Sie danach die Lok auf das Gleis und fah- ren Sie (bei eingeschaltetem Geräusch) bei Fahrstufe 1.
- Messen Sie die Zeit in Sekunden, die das Treibrad bei dieser Geschwindigkeit für eine Umdrehung braucht
- Teilen Sie diese Zeit durch 0,064 •
- Tragen Sie den gerundeten, ganzzahligen Wert • 5 in CV 57 ein,
	- z. B. 0,9 Sek. / 0,064=14-5= Wert 9
- Erhöhen Sie die Fahrstufe und kontrollieren Sie, ob der Dampfstoß-Rhythmus mit der Radumdrehung übereinstimmt.

Wenn Dampfstöße zu schnell kommen, erhöhen Sie den Wert in CV 58 schrittweise, wenn Dampfstöße zu langsam kommen, erniedrigen Sie den Wert der CV 58.

Bei Loks mit Märklin Allstrommotor (die Regelung ist dort prinzipiell abgeschaltet) kann u.U. nur ein Kompromiss erreicht werden.

Hier empfiehlt sich der Einsatz eines externen Radsensors.

#### **Lautstärkeanpassung mit CV**

Die Lautstärke des LokSound Decoders kann stufenlos angepasst werden. Der gewünschte Wert wird in CV 63 eingetragen. Mögliche Werte sind: 0 (leise) bis 64 ( laut).

Ab LokSound V3.5 existieren zudem drei weitere Lautstärkeregler: Mit CV 121 können Sie die Lautstärke von der Pfeife / Horn regeln, CV 122 beeinflusst die Glocke und CV 123 ändert die Lautstärke des reinen Fahrgeräuschs.

#### **Zufallsgeräusche beeinflussen**

Die Häufigkeit der Zufallsgeräusche, die während des Stands einer Lokomotive gespielt werden, können mit den zwei Variablen CV 61 und CV 62 beeinflusst werden. CV 61 beinhaltet den minimalen Abstand zwischen zwei Zufallsgeräuschen, während CV 62 den maximalen Abstand zwischen zwei Zufallsgeräuschen enthält. Beide bilden also ein Intervall, innerhalb dessen LokSound zufällig Geräusche auswählt und abspielt. Die Einheit beider CV sind 1,0 Sekunden.

Beispiel: Das minimale Intervall in CV 61 soll 8 Sekunden betragen. Sie legen also den Wert 8 in CV 61 ab. Das maximale Intervall in CV 62 soll 30 sec. betragen. Sie lagen also den Wert 30 in CV 62 ab.

#### **Doppler Effekt**

Der LokSound Decoder ab Version 3.5 bietet einen Dopplereffekt: Während Sie die Horn/Pfeiffunktion (meist F2) betätigt haben, schalten Sie die Funktionstaste kurz ab und sofort wieder an. Das Horn / Pfeife wird dann in den Dopplermodus wechseln. Je schneller die Lok fährt, desto stärker wird der Dopplereinfluss sein. Der Dopplermodus endet automatisch 5 Sekunden nachdem Sie das Horn / Pfeife abgeschaltet haben.

## **5.2.5 Bremsstrecken**

Der LokSound Decoder ist in der Lage, auf die am häufigsten eingesetzten Bremsgeneratoren zu reagieren:

- Den Lenz-Bremsgenerator im DCC-Betrieb •
- Die Märklin® Bremsstrecke •
- Die signalabhängige Zugbeeinflussung von ZIMO. •

Sobald ein Bremskommando erkannt wird, bremst der LokSound Decoder mit der im CV 4 eingestellten Bremszeit ab. Nach dem Zwangshalt setzt die Lok Ihre Fahrt wieder fort und beschleunigt mit der im CV 3 eingestellten Beschleunigungszeit. Um die Unterstützung zu aktivieren, sind bestimmte Einstellungen zu treffen. Verantwortlich ist CV 51.

#### **Lenz Bremsgenerator**

Der Bremsgenerator von Lenz LG100 benutzt die von der NMRA vorgesehenen Mechanismen und wird vom LokSound Decoder unterstützt. Es muss dazu im CV 51 der Wert 8 geschrieben werden.

#### **Märklin®-Bremsstrecke**

Die Märklin®-Bremsstrecke legt im wesentlichen anstatt der Digitalsignale eine Gleichspannung auf das Gleis. Um die Erkennung zu aktivieren, muss in CV 51 der Wert 1 geschrieben werden. Die Märklin®- Bremsstrecke und der analoge Gleichstrombetrieb sollten nicht gleichzeitig aktiv sein, weil die Gleichspannung der Märklin® Bremsstrecke als analoger DC-Betrieb interpretiert werden könnte. Schalten Sie daher den Analogmodus aus. Verantwortlich dafür sind die CV 29 und CV 50. (Siehe Abschnitt 7.1)

#### **5.2.6. Zweite Märklin Adresse**

Damit man mit der Märklin® 6021 Zentrale auch die Funktionen F5 bis F8 nutzen kann, gibt es beim LokSound Decoder eine zweite Märklin® Adresse. Diese Adresse ist dann immer die nächste Folgeadresse der eingestellten Adresse. Dazu muss in der CV 49 das Bit 3 gesetzt werden.

#### **5.3 Verändern der CV-Werte**

Nachdem Sie im Abschnitt 5.1 und 5.2 die Wirkung verschiedener CVs kennengelernt haben, bleibt jetzt noch die Frage zu klären, wie Sie die CVs verändern können. Dazu gibt es prinzipiell drei Möglichkeiten:

- Mit einen PC und dem Zusatzprodukt LokPro- grammer, Best. Nr. 53451.
- Mit einer DCC-konformen Digitalzentrale (z.B.Intellibox, Lenz digital plus)
- Mit der Märklin® 6021 •

Je nachdem, welches Gerät Sie besitzen, muss unterschiedlich vorgegangen werden.

#### **5.3.1 Mit dem LokProgrammer**

Der von der ESU electronic solutions ulm GmbH & Co. KG separat angebotene LokProgrammer bietet die einfachste und komfortabelste Möglichkeit, die CVs des LokSound Decoders verändern zu können: Per Mausklick auf Ihrem MS-Windows® Rechner. Der Computer erspart Ihnen dabei die Suche nach den verschiedenen CV-Nummern und Werten. Zudem können Sie mit dem LokProgrammer auch die Geräuschdaten des LokSound Decoders verändern. Damit können Sie sich Ihr Wunschgeräusch selbst erstellen. Der LokProgrammer (Art.-Nr. 53451) ist im Fachhandel erhältlich. Eine ausführliche Bedienungsanleitung liegt bei.

Mit dem LokProgrammer Art.-Nr. 50450 ist das Einstellen dieses LokSound V 3.0 Decoders nicht möglich.

#### **5.3.2 Mit DCC Systemen**

An dieser Stelle kann leider keine allgemeingültige Anleitung für das Programmieren von CVs mit DCC-Systemen abgedruckt werden. Die einzelnen Systeme unterscheiden sich zu stark voneinander. Sie sollten jedoch stets (falls möglich) den DCC Direct Mode (bei Uhlenbrock: CV-Programmierung byte-weise) oder den DCC Paged Mode auswählen. Im Handbuch der Intellibox z.B. ist das für Sie relevante Kapitel 9. Programmierung. Insbesondere das Kapitel 9.5. Programmierung von DCC-Decodern sollten Sie aufmerksam durchlesen.

#### **Lenz digital plus**

Von der verbreiteten digital plus Zentrale von Lenz sind diverse Softwareversionen in Umlauf. Um den LokSound Decoder programmieren zu können, benötigen Sie die Firmwareversion 2.3 oder 3.0. Sollten Sie eine ältere Version besitzen, müssen Sie ein Upgrade durchführen lassen. Bitte kontaktieren Sie die Firma Lenz für Details.

Benutzen Sie den "Paged CV"-Modus zur Programmierung. Der "CV Mode" kann je nach Firmware-Version zu Problemen führen.

Ältere Digital plus®, Lenz compact® und Arnold Digital® Zentralen zeigen darüber hinaus ein weiteres Phänomen:

Die Programmierung funktioniert nicht.

Die Lenzzentrale zeigt "err02", die Arnoldzentrale *"Kurzschluss*" an. Ursache für das oben beschriebene Problem ist der in die Digitalsysteme integrierte Überstromschutz.

Dieser ist bei diesen beiden Systemen so empfindlich eingestellt, dass der LokSound Decoder die Schutzfunktionen der Digitalzentralen ansprechen lässt, da dieser wegen des integrierten Audioverstärkers mehr Strom als andere Decoder benötigt.

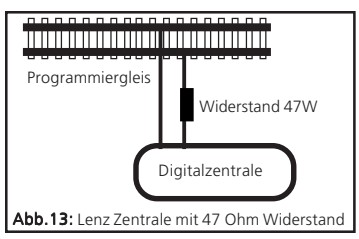

Eine Abhilfe ist leicht möglich:

Installieren Sie in eine der beiden Leitungen, die von der Digitalzentrale zum Programmiergleis führen, einen Widerstand mit 47 Ohm( 0,5 Watt) ein. Abb. 13 zeigt den entsprechenden Aufbau.

## **5.3.3 Mit Märklin® 6021**

Die Märklin®-Zentrale 6021 hat eine Sonderstellung: Da sie nicht der NMRA-DCC Norm entspricht, kann man mit Ihr CVs nur eingeschränkt programmieren. Dennoch können auch Besitzer der Märklin® 6021 die wichtigsten CVs des LokSound Decoders ändern. Zu beachten ist dabei, dass man nur CV´s von 1 bis 79 und deren Werte auch nur von 1 bis 79 ändern kann. Diese Einschränkungen bedeuten, dass nicht alle Funktionen des LokSound Decoders mit den Märklin®-Zentralen erreicht werden können.

#### **Programmiermodus der 6021:**

Der Fahrregler muss auf 0 stehen. Es dürfen keine anderen Loks auf der Anlage stehen. Achten Sie auf die Blinksignale der Lokomotive! Drücken Sie die "Stop"- und "Go"-Taste der 6021 gleichzeitig (gemeinsam), bis ein Reset ausgelöst wird (alternativ: Kurz Stecker des Trafos ziehen). Drücken Sie die "Stop"-Taste, damit die Schienenspannung abgeschaltet wird Geben Sie die derzeitige Decoderadresse ein (Alternativ: "80")

• Betätigen Sie die Fahrtrichtungsumkehr am Fahrt- • regler (Fahrtregler nach links über Anschlag hinaus drehen, bis ein Klicken ertönt), halten den Regler fest und drücken dann die "Go"-Taste.

- Der LokSound Decoder ist jetzt im Programmier- modus (Die Fahrzeugbeleuchtung blinkt jetzt). Geben Sie jetzt die Nummer des CV ein, das Sie verändern möchten, z.B. 01(zweistellig).
- Zur Bestätigung die Fahrtrichtungsumkehr betä- tigen (Jetzt Doppelblinken der Beleuchtung).
- Geben Sie jetzt den neuen Wert für die CV ein z.B. 15 (zweistellig).
- Zur Bestätigung die Fahrtrichtungsumkehr betä- tigen (Beleuchtung leuchtet etwa 1 Sekunde dauernd, dann wieder Blinken der Beleuchtung).
- Sie können jetzt weitere CVs eingeben, die Sie ändern möchten.
- Der Programmiermodus wird verlassen durch Aus- wahl von CV "80" oder durch Aus- und Wiedereinschalten der Schienenspannung ("Stop"-Taste an der 6021 drücken, dann wieder "Go"-Taste) Bitte beachten Sie, dass die 6021® Ihnen nur gestattet, die Werte 01 bis 80 einzugeben. Der Wert 0 fehlt. Statt "0" muss daher immer "80" eingegeben werden.

## **6. Häufig gestellte Fragen (FAQ)**

Wenn nach erfolgtem Einbau der LokSound-Decoder nicht wie gewünscht funktioniert, liegt in der Regel kein Defekt vor, sondern es sind lediglich diverse Einstellungen des Decoders ungeeignet für die jeweilige Lok. Nachfolgend einige exemplarische Symptome und deren Lösung:

• Die Beleuchtung/ Sound funktioniert, CV lesen/ • Schreiben auch, aber die Lok fährt nicht an.

 Ein Kurzschluß am Motor bzw. eine zu hohe Stromaufnahme kann den Überstromschutz des LokSound Decoders zum Ansprechen bringen.

 Eventuell ist der Motor der Lok nicht vollständig gegen die Gehäusemasse isoliert. Um dieses mögliche Problem auszuschließen sollte zunächst der Motor ausgebaut werden, um ihn dann probehalber außerhalb der Lok an den LokSound Dekoder anzuschließen.

 Wenn die Lastregelung deaktiviert ist: Die Anfahrspannung (CV 2) kann zu gering sein.

• Bei aktivierter Lastregelung ruckelt die Lok und fährt bei niedrigen Fahrstufen sehr ungleichmäßig.

 Überprüfen Sie, ob das Phänomen nach dem Deaktivieren der Lastregelung verschwindet (Siehe Kapitel 5.2.1) Falls ja, so passen die Regelparameter nicht zum verwendeten Motor. Versuchen Sie, die Parameter anzupassen (siehe 5.2.1)

• Der Decoder fährt einwandfrei, aber es ist kein • Sound zu hören.

 Überprüfen Sie, ob die Verkabelung zum Lautsprecher in Ordnung ist.

 Bei Verwendung der Märklin® 6021 muß das neue Motorola Format eingestellt sein, weil ansonsten die F1-Taste nicht funktioniert. Siehe Kapitel 4.2.1 Ist hier alles richtig eingestellt, so ist möglicherweise der Lautsprecher defekt.

• Die Lok fährt einwandfrei, aber das Licht geht • nicht bzw. schaltet sich je nach Fahrstufe Ein - Aus - Ein.

 Falls Sie eine Lok mit Digitalschnittstelle umgerüstet haben: Prüfen Sie, ob der Stecker richtig herum eingesteckt wurde.

- Wenn Sie den LokSound Decoder mit DCC betrei ben, beachten Sie bitte Kapitel 4.2.2, dort ist die Lösung des Problems beschrieben.
- Ich würde gerne den LokSound Decoder auf die Werkswerte zurücksetzen. Wie muss ich das tun?

 Mit Hilfe eines PCs und der LokProgrammer-Software ist ein Decoder-Reset (Rücksetzen) problemlos möglich.

 Wenn Sie die CV Werte auf die Werkseinstellung zurück setzen möchten, schreiben Sie in die CV 8 den Wert 8.

• Ich habe die Anleitung aufmerksam durchgelesen, komme aber immer noch nicht klar. Was kann ich tun?

Falls Sie weitere Fragen zum LokSound Decoder haben, können Sie sich jederzeit an unseren Technischen Kundendienst wenden.

Falls Sie nach Lektüre dieser Anleitung den Eindruck gewonnen haben, dass Sie den Einbau nicht selbst vornehmen möchten, können wir dennoch eine Lösung anbieten:

Die ESU electronic solutions ulm GmbH & Co. KG bietet in Zusammenarbeit mit besonders ausgebildeten, erfahrenen Digitalumbauern einen Einbauservice an:

Fragen Sie Ihren Fachhändler nach dem ESU LokSound-Servicepack: Wir lassen den Decoder für Sie einbauen: Bequem und ohne Risiko für Sie!

### **7. Liste aller unterstützten CV's**

Auf den folgenden Seiten sehen Sie in tabellarischer Form alle CVs aufgelistet, die der LokSound Decoder besitzt. Beachten Sie unbedingt die Hinweise über das CV- Konzept in Kapitel 5.1

Bitte ändern Sie nur dann CVs, wenn Sie sich über deren Bedeutung im klaren sind:

Falsche CV-Einstellungen können dazu führen, dass der LokSound Decoder nicht mehr richtig reagiert.

## Function Mapping

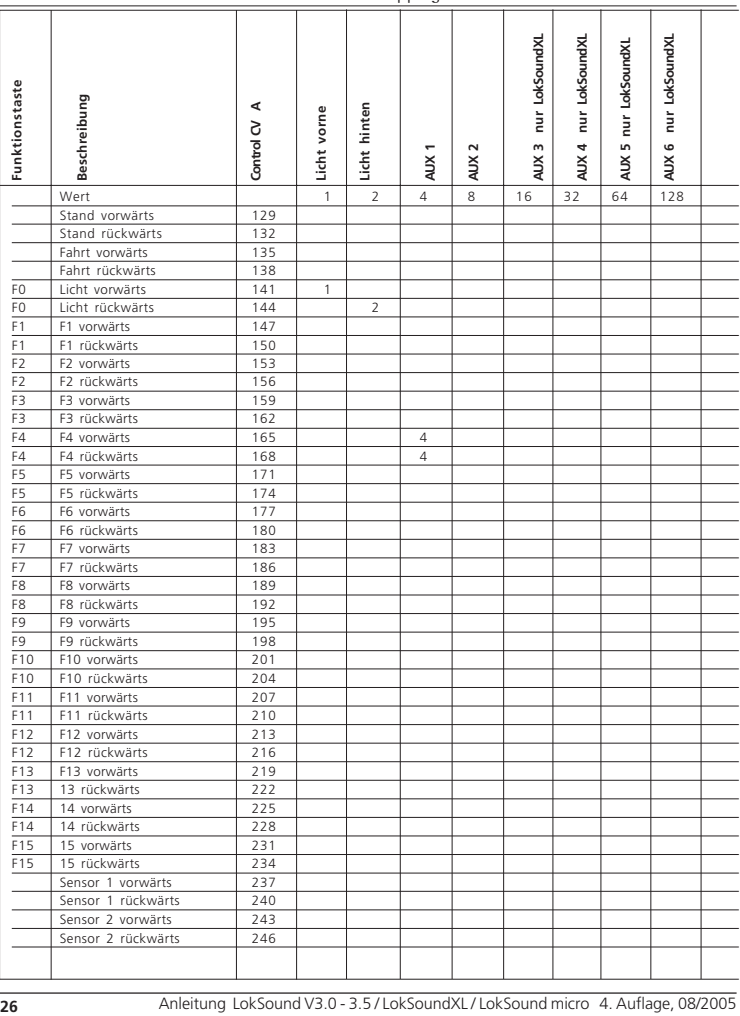

## Function Mapping

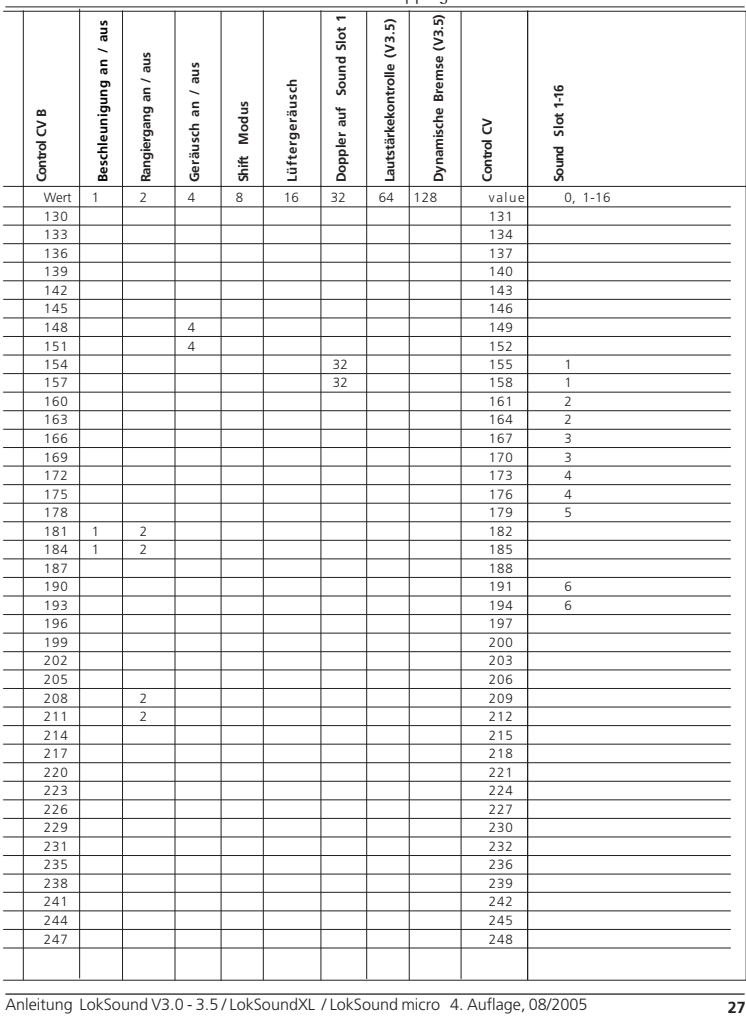

Liste aller unterstützten CV's

| CV       | Name                       |               | Beschreibung                                                                                                    | Bereich Wert             |           |               |
|----------|----------------------------|---------------|----------------------------------------------------------------------------------------------------|--------------------------|-----------|---------------|
| 1        | Lokadresse                 |               | Adresse der Lok                                                                                                    |                          |           | 3             |
| 2        | Anfahrspannung             |               | legt die Mindestgeschwindigkeit der Lok fest                                                                                                    |                          |           | 3             |
| 3        | Beschleunigungszeit        |               | Dieser Wert multipliziert mit 0.869 ergibt die Zeit<br>vom Stillstand bis zur Maximalgeschwindigkeit                                                                                                    |                          | $0 - 64$  | 8             |
| 4        | <b>Bremszeit</b>           |               | Dieser Wert multipliziert mit 0.869 ergibt die Zeit<br>von der Maximalgeschwindigkeit bis zum Stillstand                                                                                                    |                          | $0 - 64$  | 6             |
| 5        |                            |               | Höchstgeschwindigkeit   Die Höchstgeschwindigkeit der Lok                                                                                                    |                          | $0 - 64$  | 64            |
| 6        | Mittengeschwindigkeit      |               | Die Geschwindigkeit der Lok bei mittlerer Fahrstufe                                                                                                    |                          | $0 - 64$  | $\mathcal{D}$ |
| 7        | Versionsnummer             |               | Interne Softwareversion des LokSound2-Decoders - -                                                                                                    |                          |           |               |
| 8        | Herstellerkennung          |               | Hersteller-Nummer (ID) der ESU -<br>Das schreiben des Wert 8 bewirkt ein zurücksetzen aller<br>CV auf die Werkseinstellung                                                                                                    |                          |           | 151           |
| 13       | Analog Modus F1-F8         |               | Zustand der Funktionen F1 bis F8 im Analogmodus                                                                                                    |                          | $0 - 255$ | $\Omega$      |
|          |                            |               | Bit Funktion                                                                                                    | Wert                     |           |               |
|          |                            | 0             | Funktion F1.                                                                                                    | 1                        |           |               |
|          |                            | 1             | Funktion F2.                                                                                                    | $\overline{\phantom{a}}$ |           |               |
|          |                            | 2             | Funktion F3                                                                                                    | 4                        |           |               |
|          |                            | 3             | Funktion F4                                                                                                    | 8                        |           |               |
|          |                            | 4             | Funktion F5                                                                                                    | 16                       |           |               |
|          |                            | 5             | Funktion F6                                                                                                    | 32                       |           |               |
|          |                            | 6             | Funktion F7                                                                                                    | 64                       |           |               |
|          |                            | 7             | Funktion F8                                                                                                    | 128                      |           |               |
| 14       | Analog Modus FL,<br>F9-F12 |               | Zustand der Funktionen FL, F9 bis F12 im<br>Analogmodus                                                                                                    |                          | $0 - 255$ | 3             |
|          |                            |               | Bit Funktion                                                                                                    | Wert                     |           |               |
|          |                            | 0             | Funktion FL(f)                                                                                                    | 1                        |           |               |
|          |                            | 1             | Funktion FL(r)                                                                                                    | $\overline{\phantom{a}}$ |           |               |
|          |                            | $\mathcal{P}$ | Funktion F9(f)                                                                                                    | 4                        |           |               |
|          |                            | 3             | Funktion F10(f)                                                                                                    | 8                        |           |               |
|          |                            | 4             | Funktion F11                                                                                                    | 16                       |           |               |
|          |                            | 5             | Funktion F12                                                                                                    | 32                       |           |               |
|          |                            | 6             | Funktion F9(r)                                                                                                    | 64                       |           |               |
|          |                            | 7             | Funktion F10(r)                                                                                                    | 128                      |           |               |
| 17<br>18 | Erweiterte Lokadresse      |               | Lange Adresse der Lokomotive<br>CV 17 enthält das höherwertige Byte (Bit 6 und<br>Bit 7 müssen immer aktiv sein), CV18 das<br>niederwertige Byte. Nur aktiv, wenn die Funktion<br>in CV 29 eingeschaltet wird (siehe unten)     |                          |           | 192           |
| 19       | Verbundadresse             |               | Zusätzliche Adresse zum Fahren im Verbund<br>(Traktionsbetrieb).<br>Der Wert 0 oder 128 bedeutet: Verbundadresse inaktiv<br>1 - 127 Verbund Adresse normale Fahrtrichtung<br>129 – 255 Verbund Adresse umgekehrte Fahrtrichtung | $0 - 255$                | $\Omega$  |               |

Liste aller unterstützten CV's

| CV I | Name                        |               | Beschreibung                                                                                                    |                           | Bereich Wert |          |
|------|-----------------------------|---------------|----------------------------------------------------------------------------------------------------|---------------------------|--------------|----------|
| 21   | Consist Modus F1-F8         |               | Zustand der Funktionen F1 bis F8 im Consist Modus                                                                                                    |                           | $0 - 255$    | $\Omega$ |
|      |                             |               | <b>Bit Funktion</b>                                                                                                    | Wert                      |              |          |
|      |                             | $\Omega$      | Funktion F1.                                                                                                    | 1                         |              |          |
|      |                             | 1             | Funktion F2.                                                                                                    | $\overline{2}$            |              |          |
|      |                             | $\mathcal{P}$ | Funktion F3                                                                                                    | 4                         |              |          |
|      |                             | 3             | Funktion F4                                                                                                    | 8                         |              |          |
|      |                             | 4             | <b>Funktion F5</b>                                                                                                    | 16                        |              |          |
|      |                             | 5             | Funktion F6                                                                                                    | 32                        |              |          |
|      |                             | 6             | Funktion F7                                                                                                    | 64                        |              |          |
|      |                             | 7             | Funktion F8                                                                                                    | 128                       |              |          |
| 22   | Consist Modus FL.<br>F9-F12 |               | Zustand der Funktionen FL, F9 bis F12 im<br>Analogmodus                                                                                                    |                           | $0 - 255$    | 3        |
|      |                             |               | <b>Bit Funktion</b>                                                                                                    | Wert                      |              |          |
|      |                             | 0             | Funktion FL(f)                                                                                                    | 1                         |              |          |
|      |                             | 1             | Funktion FL(r)                                                                                                    | $\mathcal{P}$             |              |          |
|      |                             | 2             | Funktion F9(f)                                                                                                    | 4                         |              |          |
|      |                             | 3             | Funktion F10(f)                                                                                                    | 8                         |              |          |
|      |                             | 4             | Funktion F11                                                                                                    | 16                        |              |          |
|      |                             | 5             | Funktion F12                                                                                                    | 32                        |              |          |
|      |                             | 6             | Funktion F9(r)                                                                                                    | 64                        |              |          |
|      |                             | 7             | Funktion F10(r)                                                                                                    | 128                       |              |          |
| 29   | Konfigurationsregister      |               | Die komplexeste CV innerhalb der DCC Norm. -<br>In diesem Register werden wichtige Informationen<br>zusammengefasst, die allerdings teilweise nur im<br>DCC-Betrieb relevant sind |                           |              | 4        |
|      |                             |               | <b>BitlFunktion</b>                                                                                                    | Wert                      |              |          |
|      |                             | 0             | Richtungsverhalten umkehren<br>(Vorwärts wird rückwärts)<br>normales Fahrtrichtungs-<br>Umgekehrtes Richtungsverhalten                                                            | 0<br>1                    |              |          |
|      |                             | $\mathbf{1}$  | Fahrstufensystem (nur DCC-Betrieb)<br>14 Fahrstufen<br>28 oder 128 Fahrstufen                                                                                                    | $\Omega$<br>$\mathcal{P}$ |              |          |
|      |                             | $\mathcal{P}$ | Analogbetrieb<br>Analogbetrieb ausschalten<br>Analogbetrieb erlauben                                                                                                    | 0<br>4                    |              |          |
|      |                             | 4             | Auswahl der Motorkennlinie<br>Kennlinie durch CV 2, 5, 6<br>Kennlinie durch CV 67 - 96                                                                                            | $\Omega$<br>16            |              |          |
|      |                             | 5             | Wahl der Lokadresse (nur DCC-Betrieb)<br>Kurze Adressen (CV 1) im DCC-Betrieb<br>Lange Adressen (CV 17+18) im DCC-Betrieb 32                                                      | $\Omega$                  |              |          |
|      |                             |               |                                                                                                    |                           |              |          |

Liste aller unterstützten CV's

| CV | Name                        |               | Beschreibung                                                                                                    |                                      | Bereich   Wert |    |
|----|-----------------------------|---------------|----------------------------------------------------------------------------------------------------|--------------------------------------|----------------|----|
| 49 | Frweiterte<br>Konfiguration |               | Hier können Sie die Unterstützung für Bremsstrecken<br>aktivieren oder die Lastregelung abschalten                                                |                                      | $0 - 255$      | 19 |
|    |                             |               | Bit Beschreibung                                                                                                    | Wert                                 |                |    |
|    |                             | 0             | Lastregelung Aktiv<br>Lastregelung Aus                                                                                                    | $\mathbf{1}$<br>$\Omega$             |                |    |
|    |                             | 1             | DC Motor Pwm Frequenz<br>15 kHz Taktfrequenz eingeschaltet<br>30 kHz Taktfrequenz eingeschaltet                                                   | 0<br>2                               |                |    |
|    |                             | $\mathcal{P}$ | Märklin Delta Modus<br>Delta Modus ausgeschaltet<br>Delta Modus eingeschaltet                                                                     | 0<br>4                               |                |    |
|    |                             | 3             | Märklin 2. Adresse<br>Märklin 2. Adresse ausgeschaltet<br>Märklin 2. Adresse eingeschaltet                                                        | 0<br>8                               |                |    |
|    |                             | 4             | automatische Fahrstufenerkennung<br>Fahrstufenerkennung DCC Format ausgeschaftet<br>Fahrstufenerkennung DCC Format eingeschaltet                  | $\Omega$<br>16                       |                |    |
|    |                             | 5             | <b>LGB Funktionstasten Modus</b><br>LGB Modus abgeschaltet<br>LGB Modus eingeschaltet                                                             | 0<br>32                              |                |    |
|    |                             | 6.            | Zimo Manual Funktion<br>Zimo Manual Funktion abgeschaltet<br>Zimo Manual Funktion eingeschaltet                                                   | 0<br>64                              |                |    |
|    |                             | 7             | Funktionstastenwechsel bei jedem Flankenwechsel<br>Funktionstastentrigger beim Wechsel Aus=>An<br>Funktionstastentrigger bei jedem Flankenwechsel | 0<br>128                             |                |    |
| 50 | Analog Modus                |               | Bestimmt, welche Analogmodi zugelassen sind                                                                                                    |                                      | $0 - 3$        | 3  |
|    |                             |               | <b>Bit Funktion</b>                                                                                                    | Wert                                 |                |    |
|    |                             | O.            | AC Analog Modus<br>AC Analog Modus ausgeschaltet<br>AC Analog Modus eingeschaltet                                                                 | 0<br>1                               |                |    |
|    |                             | 1             | DC Analog Modus<br>DC Analog Modus ausgeschaltet<br>DC Analog Modus eingeschaltet                                                                 | 0<br>$\mathcal{P}$                   |                |    |
| 51 | <b>Brems Modus</b>          |               | Bestimmt, welche Bremsstrecken zugelassen sind                                                                                                    |                                      |                | 3  |
|    |                             |               | <b>BitlFunktion</b>                                                                                                    | Wert                                 |                |    |
|    |                             | 0             | Märklin Brems Modus<br>Märklin Brems Modus ausgeschaltet<br>Märklin Brems Modus eingeschaltet                                                     | 0<br>1                               |                |    |
|    |                             | 1             | Zimo Brems Modus (für zukünftige Versionen)<br>Zimo Brems Modus ausgeschaltet<br>Zimo Brems Modus eingeschaltet                                   | $\Omega$<br>$\overline{\phantom{a}}$ |                |    |
|    |                             | 2             | reserviert                                                                                                    |                                      |                |    |
|    |                             | 3             | Lenz Dc Brems Modus<br>Lenz Brems Modus ausgeschaltet<br>Lenz Brems Modus eingeschaltet                                                           | 0<br>8                               |                |    |
|    |                             |               |                                                                                                    |                                      |                |    |

## Liste aller unterstützten CV's

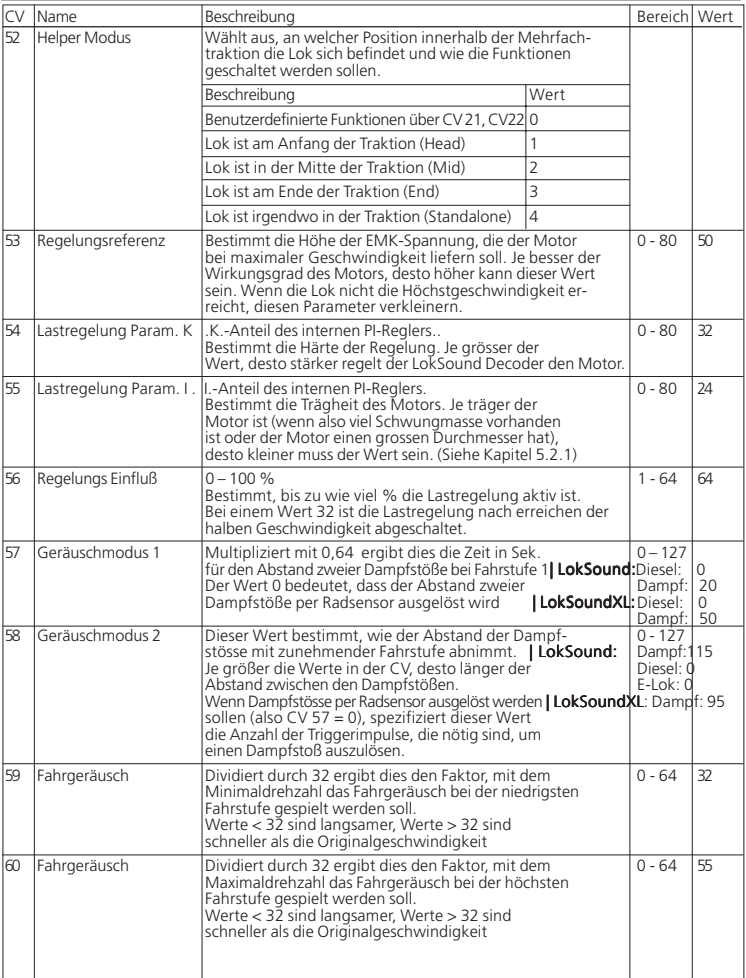

Liste aller unterstützten CV's

| lcv       | Name                        | Beschreibung                                                                                                    |             | Bereich Wert |              |
|-----------|-----------------------------|----------------------------------------------------------------------------------------------------|-------------|--------------|--------------|
| 61        | Zufallsgeräusch Min         | Multipliziert mit 1 ergibt dies die Zeit in Sek.<br>für die untere Schranke des Zufallsintervalls.<br>Die Werte aus diesem Intervall bilden den zeitlichen<br>Abstand für das Abspielen der Zufallsgeräusche                                                                                           |             | $0 - 64$     | $30^{\circ}$ |
| 62        | Zufallsgeräusch Max         | Multipliziert mit 1 ergibt dies die Zeit in Sek.<br>für die obere Schranke des Zufallsintervalls.<br>Die Werte aus diesem Intervall bilden den zeitlichen<br>Abstand für das Abspielen der Zufallsgeräusche<br>Sind beide CV 61 und CV 62 = 0, ist das Abspielen<br>von Zufallsgeräuschen deaktiviert. |             |              | 50           |
| 63        | Geräuschlautstärke          | Gesamtlautstärke für alle Geräusche                                                                                                    |             | $0 - 64$     | 64           |
| 64        | Bremssound Schwelle         | Hier wird spezifiziert, wann der Decoder mit dem<br>Bremsgeräusch beginnen soll. Je größer der Wert,<br>desto früher wird begonnen.<br>Ist CV 64 = 0,so wird das Geräusch erst gespielt, wenn<br>die Lok steht.                                                                                        |             | $0 - 64$     | 7            |
| 66        | Vorwärts Trimm              | Dividiert durch 128 ergibt dies den Faktor, mit dem<br>die Motorspannung bei Vorwärtsfahrt multipliziert<br>wird.Der Wert Null deaktiviert den Trimm                                                                                                    |             |              | $\Omega$     |
| 67-<br>94 | Geschwindigkeits<br>tabelle | Ordnet den Fahrstufen eine Motorspannung zu. Die<br>dazwischen liegenden Werte werden interpoliert.                                                                                                    |             |              |              |
| 95        | Rückwärts Trimm             | Dividiert durch 128 ergibt dies den Faktor, mit dem<br>die Motorspannung bei Rückwärtsfahrt multipliziert<br>wird. Der Wert Null deaktiviert den Trimm                                                                                                    |             | $0 - 255$    | $\Omega$     |
|           | 112 Blinkfrequenz           | Blinkfrequenz der Strobeeffekte.<br>Immer ein Vielfaches von 65,536 ms                                                                                                    |             | $4 - 64$     | 33           |
|           | 113 Ausgangskonfiguration   | Funktion des Ausgangs Licht Vorne                                                                                                    |             | $0 - 255$    | 15           |
|           | Licht Vorn                  | Bedeutuna                                                                                                    | Wert        |              |              |
|           |                             | Ausgang ist Dimmer                                                                                                    | Vol         |              |              |
|           |                             | Ausgang ist Blinklicht (Phase 1)                                                                                                    | $Vol + 16$  |              |              |
|           |                             | Ausgang ist Blinklicht (Phase 2)                                                                                                    | $Vol + 32$  |              |              |
|           |                             | Ausgang ist Stobe                                                                                                    | $Vol + 48$  |              |              |
|           |                             | Ausgang ist Double Strobe                                                                                                    | $Vol + 64$  |              |              |
|           |                             | Ausgang ist Feuerbüchse                                                                                                    | $Vol + 80$  |              |              |
|           |                             | Ausgang ist Rauchgenerator                                                                                                    | $Vol + 96$  |              |              |
|           |                             | Ausgang ist Licht Auf-/Abblenden                                                                                                    | $Vol + 112$ |              |              |
|           |                             | Ausgang ist Marslight                                                                                                    | $Vol + 128$ |              |              |
|           |                             | Ausgang ist Gyrolight                                                                                                    | $Vol + 144$ |              |              |
|           |                             | Ausgang ist Lichtausgang nach "Rule 17 FW"                                                                                                    | $Vol + 160$ |              |              |
|           |                             | Ausgang ist Lichtausgang nach "Rule 17 REV"                                                                                                    | $Vol + 176$ |              |              |
|           |                             | Vol = Helligkeit. Bereich 0 (dunkel) - 15 (Maximum)                                                                                                    |             |              |              |
|           |                             |                                                                                                    |             |              |              |

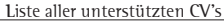

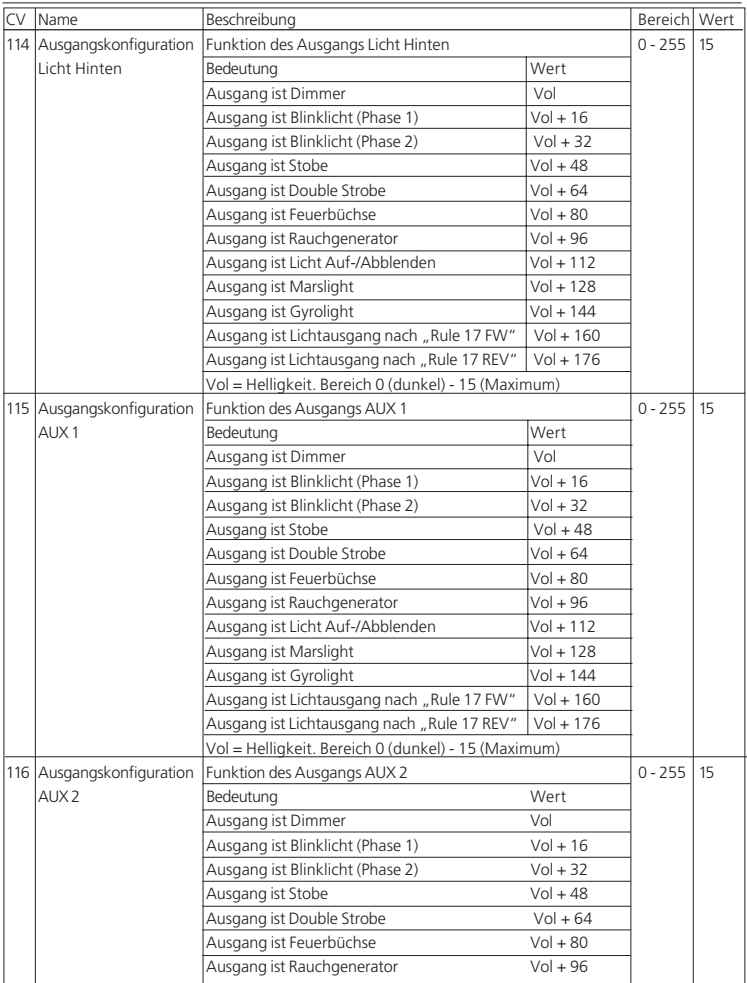

Anleitung LokSound V3.0 - 3.5 / LokSoundXL / LokSound micro 4. Auflage, 08/2005 **33**

Liste aller unterstützten CV's

| Ausgangskonfiguration<br>Ausgang ist Licht Auf-/Abblenden<br>$Vol + 112$<br>Ausgang ist Marslight<br>$Vol + 128$<br>Ausgang ist Gyrolight<br>$Vol + 144$ |  |
|----------------------------------------------------------------------------------------------------|--|
|                                                                                                    |  |
|                                                                                                    |  |
|                                                                                                    |  |
| Ausgang ist Lichtausgang nach "Rule 17 FW"<br>$Vol + 160$                                                                                                |  |
| Ausgang ist Lichtausgang nach "Rule 17 REV"<br>$Vol + 176$                                                                                               |  |
| Vol = Helligkeit. Bereich 0 (dunkel) - 15 (Maximum)                                                                                                    |  |
| 117 Ausgangskonfiguration<br>$0 - 255$<br>Funktion des Ausgangs AUX 3<br>$\Omega$                                                                        |  |
| AUX <sub>3</sub><br>Bedeutung<br>Wert                                                                                                    |  |
| Nur LokSoundXL<br>Vol<br>Ausgang ist Dimmer                                                                                                    |  |
| Ausgang ist Blinklicht (Phase 1)<br>$Vol + 16$                                                                                                    |  |
| Ausgang ist Blinklicht (Phase 2)<br>$Vol + 32$                                                                                                    |  |
| Ausgang ist Stobe<br>$Vol + 48$                                                                                                    |  |
| Ausgang ist Double Strobe<br>$Vol + 64$                                                                                                    |  |
| Ausgang ist Feuerbüchse<br>Vol + 80                                                                                                    |  |
| $Vol + 96$<br>Ausgang ist Rauchgenerator                                                                                                    |  |
| $Vol + 112$<br>Ausgang ist Licht Auf-/Abblenden                                                                                                    |  |
| $Vol + 128$<br>Ausgang ist Marslight                                                                                                    |  |
| $Vol + 144$<br>Ausgang ist Gyrolight                                                                                                    |  |
| Ausgang ist Lichtausgang nach "Rule 17 FW"<br>$Vol + 160$                                                                                                |  |
| Ausgang ist Lichtausgang nach "Rule 17 REV"<br>$Vol + 176$                                                                                               |  |
| Vol = Helligkeit. Bereich 0 (dunkel) - 15 (Maximum)                                                                                                    |  |
| 118 Ausgangskonfiguration<br>$0 - 255$<br>Funktion des Ausgangs<br>$\Omega$                                                                              |  |
| Wert<br>AUX4<br>Bedeutung                                                                                                    |  |
| Nur LokSoundXL<br>Vol<br>Ausgang ist Dimmer                                                                                                    |  |
| Ausgang ist Blinklicht (Phase 1)<br>$Vol + 16$                                                                                                    |  |
| $Vol + 32$<br>Ausgang ist Blinklicht (Phase 2)                                                                                                    |  |
| Ausgang ist Stobe<br>$Vol + 48$                                                                                                    |  |
| $Vol + 64$<br>Ausgang ist Double Strobe                                                                                                    |  |
| $Vol + 80$<br>Ausgang ist Feuerbüchse                                                                                                    |  |
| $Vol + 96$<br>Ausgang ist Rauchgenerator                                                                                                    |  |
| $Vol + 112$<br>Ausgang ist Licht Auf-/Abblenden                                                                                                    |  |
| $Vol + 128$<br>Ausgang ist Marslight                                                                                                    |  |
| Ausgang ist Gyrolight<br>Vol + 144                                                                                                    |  |
| Ausgang ist Lichtausgang nach "Rule 17 FW"<br>$Vol + 160$                                                                                                |  |
| $Vol + 176$<br>Ausgang ist Lichtausgang nach "Rule 17 REV"                                                                                               |  |
| Vol = Helligkeit. Bereich 0 (dunkel) - 15 (Maximum)                                                                                                    |  |
|                                                                                                    |  |
|                                                                                                    |  |
|                                                                                                    |  |

Liste aller unterstützten CV's

| CV Name                   | Beschreibung                                          |             | Bereich Wert |          |
|---------------------------|-------------------------------------------------------|-------------|--------------|----------|
| 119 Ausgangskonfiguration | Funktion des Ausgangs AUX 5                           |             | $0 - 255$    | $\Omega$ |
| AUX <sub>5</sub>          | Bedeutung                                             | Wert        |              |          |
| Nur LokSoundXL            | Ausgang ist Dimmer                                    | Vol         |              |          |
|                           | Ausgang ist Blinklicht (Phase 1)                      | $Vol + 16$  |              |          |
|                           | Ausgang ist Blinklicht (Phase 2)                      | $Vol + 32$  |              |          |
|                           | Ausgang ist Stobe                                     | $Vol + 48$  |              |          |
|                           | Ausgang ist Double Strobe                             | $Vol + 64$  |              |          |
|                           | Ausgang ist Feuerbüchse                               | $Vol + 80$  |              |          |
|                           | Ausgang ist Rauchgenerator                            | $Vol + 96$  |              |          |
|                           | Ausgang ist Licht Auf-/Abblenden                      | $Vol + 112$ |              |          |
|                           | Ausgang ist Marslight                                 | Vol + 128   |              |          |
|                           | Ausgang ist Gyrolight                                 | Vol + 144   |              |          |
|                           | Ausgang ist Lichtausgang nach "Rule 17 FW"            | $Vol + 160$ |              |          |
|                           | Ausgang ist Lichtausgang nach "Rule 17 REV"           | $Vol + 176$ |              |          |
|                           | Ausgang ist Input REED-IN Sensor 2                    | 240         |              |          |
|                           | Vol = Helligkeit. Bereich 0 (dunkel) - 15 (Maximum)   |             |              |          |
| 120 Ausgangskonfiguration | Funktion des Ausgangs AUX 6                           |             | $0 - 255$    | $\circ$  |
| AUX <sub>6</sub>          | Bedeutung                                             | Wert        |              |          |
| Nur LokSoundXL            | Ausgang ist Dimmer                                    | Vol         |              |          |
|                           | Ausgang ist Blinklicht (Phase 1)                      | $Vol + 16$  |              |          |
|                           | Ausgang ist Blinklicht (Phase 2)                      | Vol + 32    |              |          |
|                           | Ausgang ist Stobe                                     | $Vol + 48$  |              |          |
|                           | Ausgang ist Double Strobe                             | $Vol + 64$  |              |          |
|                           | Ausgang ist Feuerbüchse                               | $Vol + 80$  |              |          |
|                           | Ausgang ist Rauchgenerator                            | Vol + 96    |              |          |
|                           | Ausgang ist Licht Auf-/Abblenden                      | $Vol + 112$ |              |          |
|                           | Ausgang ist Marslight                                 | Vol + 128   |              |          |
|                           | Ausgang ist Gyrolight                                 | $Vol + 144$ |              |          |
|                           | Ausgang ist Lichtausgang nach "Rule 17 FW"            | $Vol + 160$ |              |          |
|                           | Ausgang ist Lichtausgang nach "Rule 17 REV"           | $Vol + 176$ |              |          |
|                           | Ausgang ist Input REED-IN Sensor 1                    | 240         |              |          |
|                           | Vol = Helligkeit. Bereich 0 (dunkel) - 15 (Maximum)   |             |              |          |
| 121 Lautstärkeregler#1    | Lautstärkeregler für Horn / Pfeife                    |             | $0 - 64$     | 64       |
| 122 Lautstärkeregler#2    | Lautstärkeregler für Glocke                           |             | $0 - 64$     | 64       |
| 123 Lautstärkeregler#3    | Lautstärkeregler für Fahrgeräusch und Zusatzgeräusche |             | $0 - 64$     | 64       |
|                           |                                                       |             |              |          |

Liste aller unterstützten CV's

| CV  | Name                                |                | Beschreibung                                                                  |                          | Bereich Wert |                |
|-----|-------------------------------------|----------------|-------------------------------------------------------------------------------|--------------------------|--------------|----------------|
| 124 | <b>AUX</b> Einstellungen            |                | Weitere interne Einstellungen des LokSound Decoders                           |                          |              | $\overline{7}$ |
|     |                                     |                | Bedeutung                                                                     | Wert                     |              |                |
|     |                                     |                | Speicherung der Fahrtrichtung (Motorola)                                      | 1                        |              |                |
|     |                                     |                | Speicherung des Funktionstastenzustands                                       | $\overline{\phantom{a}}$ |              |                |
|     |                                     |                | Speicherung der aktuellen Geschwindigkeit                                     | 4                        |              |                |
|     |                                     |                | Anfahren mit Beschleunigungszeit                                              | 8                        |              |                |
|     |                                     |                | Lastabhängiger Sound dekativiert (V3.5)                                       | 16                       |              |                |
| 125 |                                     |                | Anfahrspannung Analog DC                                                      |                          | $0 - 127$    | 110            |
| 126 |                                     |                | Höchstgeschwindigkeit Analog DC                                               |                          | $0 - 127$    | 127            |
| 127 |                                     |                | Anfahrspannung Analog AC                                                      |                          | $0 - 127$    | 50             |
| 128 |                                     |                | Höchstgeschwindugkeit Analog AC                                               |                          | $0 - 127$    | 127            |
| 129 | Funktionstasten-<br>zuordnung Stand |                | Zuordnung der Funktionsausgänge die im<br>Stand vorwärts aktiviert werden     |                          | $0 - 255$    | $\circ$        |
|     | Vorwärts A                          |                | Bit Beschreibung                                                              | Wert                     |              |                |
|     |                                     | $\Omega$       | Licht vorne                                                                   | 1                        |              |                |
|     |                                     | 1              | l icht hinten                                                                 | $\overline{2}$           |              |                |
|     |                                     | $\mathcal{P}$  | Zusatzfunktion AUX 1                                                          | 4                        |              |                |
|     |                                     | 3              | Zusatzfunktion AUX 2                                                          | 8                        |              |                |
|     |                                     | 4              | Zusatzfunktion AUX 3 nur LokSoundXL                                           | 16                       |              |                |
|     |                                     | 5              | Zusatzfunktion AUX 4 nur LokSoundXL                                           | 32                       |              |                |
|     |                                     | 6              | Zusatzfunktion AUX 5 nur LokSoundXL                                           | 64                       |              |                |
|     |                                     | 7              | Zusatzfunktion AUX 6 nur LokSoundXL                                           | 128                      |              |                |
| 130 | Funktionstasten-<br>zuordnung Stand |                | Zuordnung der Funktionsausgänge die im der<br>Stand vorwärts aktiviert werden |                          | $0 - 255$    | $\Omega$       |
|     | Vorwärts B                          |                | Bit Beschreibung                                                              | Wert                     |              |                |
|     |                                     | $\Omega$       | Beschleunigung ein / aus                                                      | 1                        |              |                |
|     |                                     | 1              | Rangiergang ein / aus                                                         | $\overline{2}$           |              |                |
|     |                                     | $\overline{2}$ | Sound ein / aus                                                               | 4                        |              |                |
|     |                                     | 3              | Shift Modus                                                                   | 8                        |              |                |
|     |                                     | 4              | Lüftergeräusch                                                                | 16                       |              |                |
|     |                                     | 5              | Dopplereffekt auf Sound Slot 1 (V3.5)                                         | 32                       |              |                |
|     |                                     | 6              | Mute / Lautstärkercontrolle (V3.5)                                            | 64                       |              |                |
|     |                                     | 7              | Dynamische Bremse (V3.5)                                                      | 128                      |              |                |
| 131 | Funktionstasten-<br>zuordnung Stand |                | Zuordnung der Funktionsausgänge die im<br>Stand vorwärts aktiviert werden     |                          | $0 - 16$     | $\Omega$       |
|     | Vorwärts C                          | Bit            | Beschreibung                                                                  | Wert                     |              |                |
|     |                                     |                | $0 - 16$ Soundslot 1-16                                                       | 1                        |              |                |
|     |                                     |                |                                                                               |                          |              |                |

Liste aller unterstützten CV's

| <b>CV</b> | Name                                    |                          | Beschreibung                                                                   |                | Bereich   Wert |          |
|-----------|-----------------------------------------|--------------------------|--------------------------------------------------------------------------------|----------------|----------------|----------|
| 132       | Funktionstasten-<br>zuordnung Stand     |                          | Zuordnung der Funktionsausgänge die im<br>Stand rückwärts aktiviert werden     |                | $0 - 255$      | $\Omega$ |
|           | Rückwärts A                             |                          | Bit Beschreibung                                                               | Wert           |                |          |
|           |                                         | $\Omega$                 | l icht vorne                                                                   | 1              |                |          |
|           |                                         | 1                        | Licht hinten                                                                   | $\overline{2}$ |                |          |
|           |                                         | $\mathcal{P}$            | Zusatzfunktion AUX 1                                                           | 4              |                |          |
|           |                                         | 3                        | Zusatzfunktion AUX 2                                                           | 8              |                |          |
|           |                                         | 4                        | Zusatzfunktion AUX 3 nur LokSoundXL                                            | 16             |                |          |
|           |                                         | 5                        | Zusatzfunktion AUX 4 nur LokSoundXL                                            | 32             |                |          |
|           |                                         | 6                        | Zusatzfunktion AUX 5 nur LokSoundXL                                            | 64             |                |          |
|           |                                         | 7                        | Zusatzfunktion AUX 6 nur LokSoundXL                                            | 128            |                |          |
|           | 133 Funktionstasten-<br>zuordnung Stand |                          | Zuordnung der Funktionsausgänge die im der<br>Stand rückwärts aktiviert werden |                | $0 - 255$      | $\Omega$ |
|           | Rückwärts B                             |                          | Bit Beschreibung                                                               | Wert           |                |          |
|           |                                         | $\Omega$                 | Beschleunigung ein / aus                                                       | 1              |                |          |
|           |                                         | 1                        | Rangiergang ein / aus                                                          | $\overline{2}$ |                |          |
|           |                                         | $\overline{\phantom{a}}$ | Sound ein / aus                                                                | 4              |                |          |
|           |                                         | 3                        | Shift Modus                                                                    | 8              |                |          |
|           |                                         | 4                        | Lüftergeräusch                                                                 | 16             |                |          |
|           |                                         | 5                        | Dopplereffekt auf Sound Slot 1 (V3.5)                                          | 32             |                |          |
|           |                                         | 6                        | Mute / Lautstärkercontrolle (V3.5)                                             | 64             |                |          |
|           |                                         | 7                        | Dynamische Bremse (V3.5)                                                       | 128            |                |          |
|           | 134 Funktionstasten-<br>zuordnung Stand |                          | Zuordnung der Funktionsausgänge die im<br>Stand rückwärts aktiviert werden     |                | $0 - 16$       | $\Omega$ |
|           | Rückwärts C                             | Bit                      | Beschreibung                                                                   | Wert           |                |          |
|           |                                         |                          | $0 - 16$ Soundslot 1-16                                                        | 1              |                |          |
|           | 135 Funktionstasten-<br>zuordnung Fahrt |                          | Zuordnung der Funktionsausgänge die im<br>Fahrt vorwärts aktiviert werden      |                | $0 - 255$      | $\Omega$ |
|           | Vorwärts A                              |                          | Bit Beschreibung                                                               | Wert           |                |          |
|           |                                         | 0                        | Licht vorne                                                                    | 1              |                |          |
|           |                                         | 1                        | I icht hinten                                                                  | $\mathcal{P}$  |                |          |
|           |                                         | $\mathcal{P}$            | Zusatzfunktion AUX 1                                                           | 4              |                |          |
|           |                                         | 3                        | Zusatzfunktion AUX 2                                                           | 8              |                |          |
|           |                                         | 4                        | Zusatzfunktion AUX 3 nur LokSoundXL                                            | 16             |                |          |
|           |                                         | 5                        | Zusatzfunktion AUX 4 nur LokSoundXL                                            | 32             |                |          |
|           |                                         | 6                        | Zusatzfunktion AUX 5 nur LokSoundXL                                            | 64             |                |          |
|           |                                         | 7                        | Zusatzfunktion AUX 6 nur LokSoundXL                                            | 128            |                |          |
|           |                                         |                          |                                                                                |                |                |          |

Liste aller unterstützten CV's

| CV  | Name                                    |                | Beschreibung |                                                                                |                          | Bereich Wert |          |
|-----|-----------------------------------------|----------------|--------------|--------------------------------------------------------------------------------|--------------------------|--------------|----------|
|     | 136 Funktionstasten-<br>zuordnung Fahrt |                |              | Zuordnung der Funktionsausgänge die im der<br>Fahrt vorwärts aktiviert werden  |                          | $0 - 255$ 0  |          |
|     | Vorwärts B                              |                |              | Bit Beschreibung                                                               | Wert                     |              |          |
|     |                                         | $\Omega$       |              | Beschleunigung ein / aus                                                       | 1                        |              |          |
|     |                                         | 1              |              | Rangiergang ein / aus                                                          | $\overline{\phantom{a}}$ |              |          |
|     |                                         | $\overline{2}$ |              | Sound ein / aus                                                                | 4                        |              |          |
|     |                                         | 3              |              | Shift Modus                                                                    | 8                        |              |          |
|     |                                         | 4              |              | Lüftergeräusch                                                                 | 16                       |              |          |
|     |                                         | 5              |              | Dopplereffekt auf Sound Slot 1 (V3.5)                                          | 32                       |              |          |
|     |                                         | 6              |              | Mute / Lautstärkercontrolle (V3.5)                                             | 64                       |              |          |
|     |                                         | 7              |              | Dynamische Bremse (V3.5)                                                       | 128                      |              |          |
|     | 137 Funktionstasten-<br>zuordnung Fahrt |                |              | Zuordnung der Funktionsausgänge die im<br>Fahrt vorwärts aktiviert werden      |                          | $0 - 16$     | $\Omega$ |
|     | Vorwärts C                              | Bit            |              | Beschreibung                                                                   | Wert                     |              |          |
|     |                                         |                | $0 - 16$     | Soundslot 1-16                                                                 | 1                        |              |          |
|     | 138 Funktionstasten-<br>zuordnung Fahrt |                |              | Zuordnung der Funktionsausgänge die im<br>Fahr Rückwärts aktiviert werden      |                          | $0 - 255$    | $\Omega$ |
|     | Rückwärts A                             |                |              | Bit Beschreibung                                                               | Wert                     |              |          |
|     |                                         | $\Omega$       |              | Licht vorne                                                                    | 1                        |              |          |
|     |                                         | 1              |              | l icht hinten                                                                  | $\overline{\phantom{a}}$ |              |          |
|     |                                         | $\overline{2}$ |              | Zusatzfunktion AUX 1                                                           | 4                        |              |          |
|     |                                         | 3              |              | Zusatzfunktion AUX 2                                                           | 8                        |              |          |
|     |                                         | 4              |              | Zusatzfunktion AUX 3 nur LokSoundXL                                            | 16                       |              |          |
|     |                                         | 5              |              | Zusatzfunktion AUX 4 nur LokSoundXL                                            | 32                       |              |          |
|     |                                         | 6              |              | Zusatzfunktion AUX 5 nur LokSoundXL                                            | 64                       |              |          |
|     |                                         | 7              |              | Zusatzfunktion AUX 6 nur LokSoundXL                                            | 128                      |              |          |
| 139 | Funktionstasten-<br>zuordnung Fahrt     |                |              | Zuordnung der Funktionsausgänge die im der<br>Fahrt Rückwärts aktiviert werden |                          | $0 - 255$    | $\Omega$ |
|     | Rückwärts B                             |                |              | Bit Beschreibung                                                               | Wert                     |              |          |
|     |                                         | $\Omega$       |              | Beschleunigung ein / aus                                                       | 1                        |              |          |
|     |                                         | 1              |              | Rangiergang ein / aus                                                          | $\overline{2}$           |              |          |
|     |                                         | $\mathcal{P}$  |              | Sound ein / aus                                                                | 4                        |              |          |
|     |                                         | 3              |              | Shift Modus                                                                    | 8                        |              |          |
|     |                                         | 4              |              | Lüftergeräusch                                                                 | 16                       |              |          |
|     |                                         | 5              |              | Dopplereffekt auf Sound Slot 1 (V3.5)                                          | 32                       |              |          |
|     |                                         | 6              |              | Mute / Lautstärkercontrolle (V3.5)                                             | 64                       |              |          |
|     |                                         | 7              |              | Dynamische Bremse (V3.5)                                                       | 128                      |              |          |
|     | 140 Funktionstasten-<br>zuordnung Fahrt |                |              | Zuordnung der Funktionsausgänge die im<br>Fahrt Rückwärts aktiviert werden     |                          | $0 - 16$     | $\Omega$ |
|     | Rückwärts C                             | <b>Bit</b>     |              | Beschreibung                                                                   | Wert                     |              |          |
|     |                                         |                |              | $0 - 16$ Soundslot 1-16                                                        | 1                        |              |          |

**38** Anleitung LokSound V3.0 - 3.5 / LokSoundXL / LokSound micro 4. Auflage, 08/2005

Liste aller unterstützten CV's

| CV | Name                                    |                | Beschreibung                                                                  |                          | Bereich Wert |               |
|----|-----------------------------------------|----------------|-------------------------------------------------------------------------------|--------------------------|--------------|---------------|
|    | 141 Funktionstasten-<br>zuordnung Licht |                | Zuordnung der Funktionsausgänge die im<br>Licht vorwärts aktiviert werden     |                          | $0 - 255$    | 1             |
|    | Vorwärts A                              |                | Bit Beschreibung                                                              | Wert                     |              |               |
|    |                                         | $\Omega$       | l icht vorne                                                                  | 1                        |              |               |
|    |                                         | 1              | l icht hinten                                                                 | $\overline{\phantom{a}}$ |              |               |
|    |                                         | $\overline{2}$ | Zusatzfunktion AUX 1                                                          | $\overline{4}$           |              |               |
|    |                                         | 3              | Zusatzfunktion AUX 2                                                          | 8                        |              |               |
|    |                                         | 4              | Zusatzfunktion AUX 3 nur LokSoundXL                                           | 16                       |              |               |
|    |                                         | 5              | Zusatzfunktion AUX 4 nur LokSoundXL                                           | 32                       |              |               |
|    |                                         | 6              | Zusatzfunktion AUX 5 nur LokSoundXL                                           | 64                       |              |               |
|    |                                         |                | Zusatzfunktion AUX 6 nur LokSoundXL                                           | 128                      |              |               |
|    | 142 Funktionstasten-<br>zuordnung Licht |                | Zuordnung der Funktionsausgänge die im der<br>Licht Vorwärts aktiviert werden |                          | $0 - 255$ 0  |               |
|    | Vorwärts B                              |                | Bit Beschreibung                                                              | Wert                     |              |               |
|    |                                         | 0              | Beschleunigung ein / aus                                                      | 1                        |              |               |
|    |                                         | 1              | Rangiergang ein / aus                                                         | $\overline{\phantom{a}}$ |              |               |
|    |                                         | $\mathcal{P}$  | Sound ein / aus                                                               | 4                        |              |               |
|    |                                         | 3              | Shift Modus                                                                   | 8                        |              |               |
|    |                                         | 4              | Lüftergeräusch                                                                | 16                       |              |               |
|    |                                         | 5              | Dopplereffekt auf Sound Slot 1 (V3.5)                                         | 32                       |              |               |
|    |                                         | 6              | Mute / Lautstärkercontrolle (V3.5)                                            | 64                       |              |               |
|    |                                         | 7              | Dynamische Bremse (V3.5)                                                      | 128                      |              |               |
|    | 143 Funktionstasten-<br>zuordnung Licht |                | Zuordnung der Funktionsausgänge die im<br>Licht Vorwärts aktiviert werden     |                          | $0 - 16$     | $\Omega$      |
|    | Vorwärts C                              | Bit            | Beschreibung                                                                  | Wert                     |              |               |
|    |                                         |                | 0 – 16 Soundslot 1- 16                                                        | 1                        |              |               |
|    | 144 Funktionstasten-<br>zuordnung Licht |                | Zuordnung der Funktionsausgänge die im<br>Licht Rückwärts aktiviert werden    |                          | $0 - 255$    | $\mathcal{P}$ |
|    | Rückwärts A                             |                | Bit Beschreibung                                                              | Wert                     |              |               |
|    |                                         | $\Omega$       | Licht vorne                                                                   | 1                        |              |               |
|    |                                         | 1              | I icht hinten                                                                 | $\overline{\phantom{a}}$ |              |               |
|    |                                         | $\mathcal{P}$  | Zusatzfunktion AUX 1                                                          | 4                        |              |               |
|    |                                         | 3              | Zusatzfunktion AUX 2                                                          | 8                        |              |               |
|    |                                         | 4              | Zusatzfunktion AUX 3 nur LokSoundXL                                           | 16                       |              |               |
|    |                                         | 5              | Zusatzfunktion AUX 4 nur LokSoundXL                                           | 32                       |              |               |
|    |                                         | 6              | Zusatzfunktion AUX 5 nur LokSoundXL                                           | 64                       |              |               |
|    |                                         |                | Zusatzfunktion AUX 6 nur LokSoundXL                                           | 128                      |              |               |
|    |                                         |                |                                                                               |                          |              |               |

Liste aller unterstützten CV's

| ſсv | Name                                    |                          | Beschreibung                                                                   |                          | Bereich   Wert |          |
|-----|-----------------------------------------|--------------------------|--------------------------------------------------------------------------------|--------------------------|----------------|----------|
|     | 145 Funktionstasten-<br>zuordnung Licht |                          | Zuordnung der Funktionsausgänge die im der<br>Licht Rückwärts aktiviert werden |                          | $0 - 255$ 0    |          |
|     | Rückwärts B                             |                          | Bit Beschreibung                                                               | Wert                     |                |          |
|     |                                         | $\Omega$                 | Beschleunigung ein / aus                                                       | 1                        |                |          |
|     |                                         | 1                        | Rangiergang ein / aus                                                          | $\overline{\phantom{a}}$ |                |          |
|     |                                         | $\overline{\phantom{a}}$ | Sound ein / aus                                                                | 4                        |                |          |
|     |                                         | 3                        | Shift Modus                                                                    | 8                        |                |          |
|     |                                         | 4                        | Lüftergeräusch                                                                 | 16                       |                |          |
|     |                                         | 5                        | Dopplereffekt auf Sound Slot 1 (V3.5)                                          | 32                       |                |          |
|     |                                         | 6                        | Mute / Lautstärkercontrolle (V3.5)                                             | 64                       |                |          |
|     |                                         | 7                        | Dynamische Bremse (V3.5)                                                       | 128                      |                |          |
|     | 146 Funktionstasten-<br>zuordnung Licht |                          | Zuordnung der Funktionsausgänge die im<br>Licht Rückwärts aktiviert werden     |                          | $0 - 16$       | $\Omega$ |
|     | Rückwärts C                             | <b>Bit</b>               | Beschreibung                                                                   | Wert                     |                |          |
|     |                                         |                          | 0 - 16 Soundslot 1-16                                                          | 1                        |                |          |
|     | 147 Funktionstasten-<br>zuordnung F1    |                          | Zuordnung der Funktionsausgänge die im<br>F1 Vorwärts aktiviert werden         |                          | $0 - 255$      | $\Omega$ |
|     | Vorwärts A                              |                          | Bit Beschreibung                                                               | Wert                     |                |          |
|     |                                         | $\Omega$                 | Licht vorne                                                                    | 1                        |                |          |
|     |                                         | 1                        | Licht hinten                                                                   | 2                        |                |          |
|     |                                         | $\overline{\phantom{a}}$ | Zusatzfunktion AUX 1                                                           | 4                        |                |          |
|     |                                         | 3                        | Zusatzfunktion AUX 2                                                           | 8                        |                |          |
|     |                                         | 4                        | Zusatzfunktion AUX 3 nur LokSoundXL                                            | 16                       |                |          |
|     |                                         | 5                        | Zusatzfunktion AUX 4 nur LokSoundXL                                            | 32                       |                |          |
|     |                                         | 6                        | Zusatzfunktion AUX 5 nur LokSoundXL                                            | 64                       |                |          |
|     |                                         | 7                        | Zusatzfunktion AUX 6 nur LokSoundXL                                            | 128                      |                |          |
|     | 148 Funktionstasten-<br>zuordnung F1    |                          | Zuordnung der Funktionsausgänge die im der<br>F1 Vorwärts aktiviert werden     |                          | $0 - 255$      | $\Delta$ |
|     | Vorwärts B                              |                          | Bit Beschreibung                                                               | Wert                     |                |          |
|     |                                         | $\Omega$                 | Beschleunigung ein / aus                                                       | 1                        |                |          |
|     |                                         | 1                        | Rangiergang ein / aus                                                          | $\overline{\phantom{a}}$ |                |          |
|     |                                         | 2                        | Sound ein / aus                                                                | 4                        |                |          |
|     |                                         | 3                        | Shift Modus                                                                    | 8                        |                |          |
|     |                                         | 4                        | Lüftergeräusch                                                                 | 16                       |                |          |
|     |                                         | 5                        | Dopplereffekt auf Sound Slot 1 (V3.5)                                          | 32                       |                |          |
|     |                                         | 6                        | Mute / Lautstärkercontrolle (V3.5)                                             | 64                       |                |          |
|     |                                         | 7                        | Dynamische Bremse (V3.5)                                                       | 128                      |                |          |
| 149 | Funktionstasten-<br>zuordnung F1        |                          | Zuordnung der Funktionsausgänge die im<br>F1 Vorwärts aktiviert werden         |                          | $0 - 16$       | O        |
|     | Vorwärts C                              | Bit                      | Beschreibung                                                                   | Wert                     |                |          |
|     |                                         |                          | $0 - 16$ Soundslot 1-16                                                        | 1                        |                |          |

Liste aller unterstützten CV's

| CV | Name                                 |                | Beschreibung                                                                |                          | Bereich   Wert |          |
|----|--------------------------------------|----------------|-----------------------------------------------------------------------------|--------------------------|----------------|----------|
|    | 150 Funktionstasten-                 |                | Zuordnung der Funktionsausgänge die im                                      |                          | $0 - 255$      | $\Omega$ |
|    | zuordnung F1                         |                | F1 Rückwärts aktiviert werden                                               |                          |                |          |
|    | Rückwärts A                          |                | Bit Beschreibung                                                            | Wert                     |                |          |
|    |                                      | 0              | I icht vorne                                                                | 1                        |                |          |
|    |                                      | 1              | Licht hinten                                                                | 2                        |                |          |
|    |                                      | $\mathcal{P}$  | Zusatzfunktion AUX 1                                                        | $\overline{A}$           |                |          |
|    |                                      | 3              | Zusatzfunktion AUX 2                                                        | 8                        |                |          |
|    |                                      | 4              | Zusatzfunktion AUX 3 nur LokSoundXL                                         | 16                       |                |          |
|    |                                      | 5              | Zusatzfunktion AUX 4 nur LokSoundXL                                         | 32                       |                |          |
|    |                                      | 6              | Zusatzfunktion AUX 5 nur LokSoundXL                                         | 64                       |                |          |
|    |                                      | 7              | Zusatzfunktion AUX 6 nur LokSoundXL                                         | 128                      |                |          |
|    | 151 Funktionstasten-<br>zuordnung F1 |                | Zuordnung der Funktionsausgänge die im der<br>F1 Rückwärts aktiviert werden |                          | $0 - 255$      | $\Delta$ |
|    | Rückwärts B                          |                | Bit Beschreibung                                                            | Wert                     |                |          |
|    |                                      | $\Omega$       | Beschleunigung ein / aus                                                    | 1                        |                |          |
|    |                                      | 1              | Rangiergang ein / aus                                                       | $\overline{\phantom{a}}$ |                |          |
|    |                                      | $\overline{2}$ | Sound ein / aus                                                             | 4                        |                |          |
|    |                                      | 3              | Shift Modus                                                                 | 8                        |                |          |
|    |                                      | 4              | Lüftergeräusch                                                              | 16                       |                |          |
|    |                                      | 5              | Dopplereffekt auf Sound Slot 1 (V3.5)                                       | 32                       |                |          |
|    |                                      | 6              | Mute / Lautstärkercontrolle (V3.5)                                          | 64                       |                |          |
|    |                                      |                | Dynamische Bremse (V3.5)                                                    | 128                      |                |          |
|    | 152 Funktionstasten-<br>zuordnung F1 |                | Zuordnung der Funktionsausgänge die im<br>F1 Rückwärts aktiviert werden     |                          | $0 - 16$       | $\Omega$ |
|    | Rückwärts C                          | <b>Rit</b>     | Beschreibung                                                                | Wert                     |                |          |
|    |                                      |                | 0 – 16 Soundslot 1- 16                                                      | 1                        |                |          |
|    | 153 Funktionstasten-<br>zuordnung F2 |                | Zuordnung der Funktionsausgänge die im<br>F2 Vorwärts aktiviert werden      |                          | $0 - 255$      | $\Omega$ |
|    | Vorwärts A                           | Bit            | Beschreibung                                                                | Wert                     |                |          |
|    |                                      | 0              | siehe CV 147                                                                |                          |                |          |
|    | 154 Funktionstasten-<br>zuordnung F2 |                | Zuordnung der Funktionsausgänge die im der<br>F2 Vorwärts aktiviert werden  |                          | $0 - 255$      | $\Omega$ |
|    | Vorwärts B                           | Bit            | Beschreibung                                                                | Wert                     |                |          |
|    |                                      | 0              | siehe CV 148                                                                |                          |                |          |
|    | 155 Funktionstasten-<br>zuordnung F2 |                | Zuordnung der Funktionsausgänge die im<br>F2 Vorwärts aktiviert werden      |                          | $0 - 16$       | 1        |
|    | Vorwärts C                           | Bit            | Beschreibung                                                                | Wert                     |                |          |
|    |                                      |                | 0 – 16 Soundslot 1- 16                                                      | 1                        |                |          |
|    |                                      |                |                                                                             |                          |                |          |
|    |                                      |                |                                                                             |                          |                |          |
|    |                                      |                |                                                                             |                          |                |          |

Liste aller unterstützten CV's

| <b>CV</b> | Name<br>Beschreibung                   |                                                                         |                                                                               |          | Bereich Wert  |               |
|-----------|----------------------------------------|-------------------------------------------------------------------------|-------------------------------------------------------------------------------|----------|---------------|---------------|
|           | 156 Funktionstasten-<br>zuordnung F2   |                                                                         | Zuordnung der Funktionsausgänge die im<br>F2 Rückwärts aktiviert werden       |          | $0 - 255$     | $\Omega$      |
|           | Rückwärts A                            | Bit                                                                     | Beschreibung                                                                  | Wert     |               |               |
|           |                                        | $\Omega$                                                                | siehe CV 150                                                                  |          |               |               |
| 157       | Funktionstasten-<br>Rückwärts B        | <b>Bit</b>                                                              | ZO der Funktionsausgänge die im F2 Rückwärts aktiviert werden<br>Beschreibung | Wert     | $0 - 255$     | $\Omega$      |
|           |                                        | $\overline{0}$                                                          | siehe CV 151                                                                  |          |               |               |
|           | 158 Funktionstasten-<br>zuordnung F2   | Zuordnung der Funktionsausgänge die im<br>F2 Rückwärts aktiviert werden |                                                                               | $0 - 16$ | 1             |               |
|           | Rückwärts C                            | <b>Rit</b>                                                              | Beschreibung                                                                  | Wert     |               |               |
|           |                                        |                                                                         | $0 - 16$ Soundslot 1-16                                                       | 1        |               |               |
|           | 159 Funktionstasten-<br>zuordnung F3   |                                                                         | Zuordnung der Funktionsausgänge die im<br>F3 Vorwärts aktiviert werden        |          | $0 - 255$     | $\Omega$      |
|           | Vorwärts A                             | <b>Bit</b>                                                              | Beschreibung                                                                  | Wert     |               |               |
|           |                                        | $\Omega$                                                                | siehe CV 147                                                                  |          |               |               |
|           | 160 Funktionstasten-<br>zuordnung F3   |                                                                         | Zuordnung der Funktionsausgänge die im der<br>F3 Vorwärts aktiviert werden    |          | $0 - 255$     | $\Omega$      |
|           | Vorwärts B                             | Bit                                                                     | Beschreibung                                                                  | Wert     |               |               |
|           |                                        | $\Omega$                                                                | siehe CV 148                                                                  |          |               |               |
|           | 161   Funktionstasten-<br>zuordnung F3 | Zuordnung der Funktionsausgänge die im<br>F3 Vorwärts aktiviert werden  |                                                                               | $0 - 16$ | $\mathcal{P}$ |               |
|           | Vorwärts C                             | Bit                                                                     | Beschreibung                                                                  | Wert     |               |               |
|           |                                        |                                                                         | 0 - 16 Soundslot 1-16                                                         | 1        |               |               |
|           | 162 Funktionstasten-<br>zuordnung F3   |                                                                         | Zuordnung der Funktionsausgänge die im<br>F3 Rückwärts aktiviert werden       |          | $0 - 255$     | $\Omega$      |
|           | Rückwärts A                            | Bit                                                                     | Beschreibung                                                                  | Wert     |               |               |
|           |                                        | $\Omega$                                                                | siehe CV 150                                                                  |          |               |               |
|           | 163 Funktionstasten-<br>zuordnung F3   |                                                                         | Zuordnung der Funktionsausgänge die im der<br>F3 Rückwärts aktiviert werden   |          | $0 - 255$     | $\Omega$      |
|           | Rückwärts B                            | <b>Bit</b>                                                              | Beschreibung                                                                  | Wert     |               |               |
|           |                                        | $\Omega$                                                                | siehe CV 151                                                                  |          |               |               |
|           | 164 Funktionstasten-<br>zuordnung F3   |                                                                         | Zuordnung der Funktionsausgänge die im<br>F3 Rückwärts aktiviert werden       |          | $0 - 16$      | $\mathcal{P}$ |
|           | Rückwärts C                            | <b>Rit</b>                                                              | Beschreibung                                                                  | Wert     |               |               |
|           |                                        |                                                                         | $0 - 16$ Soundslot 1-16                                                       | 1        |               |               |
| 165       | Funktionstasten-<br>zuordnung F4       |                                                                         | Zuordnung der Funktionsausgänge die im<br>F4 Vorwärts aktiviert werden        |          | $0 - 255$     | $\Omega$      |
|           | Vorwärts A                             | Bit                                                                     | Beschreibung                                                                  | Wert     |               |               |
|           |                                        | $\Omega$                                                                | siehe CV 147                                                                  |          |               |               |
|           | 166 Funktionstasten-<br>zuordnung F4   |                                                                         | Zuordnung der Funktionsausgänge die im der<br>F4 Vorwärts aktiviert werden    |          | $0 - 255$     | $\Omega$      |
|           | Vorwärts B                             | Bit                                                                     | Beschreibung                                                                  | Wert     |               |               |
|           |                                        | $\Omega$                                                                | siehe CV 148                                                                  |          |               |               |

Liste aller unterstützten CV's

| <b>CV</b> | Name                                               |                                                                             | Beschreibung                                                                           |      | Bereich Wert |                |
|-----------|----------------------------------------------------|-----------------------------------------------------------------------------|----------------------------------------------------------------------------------------|------|--------------|----------------|
| 167       | Funktionstasten-<br>zuordnung F4                   |                                                                             | Zuordnung der Funktionsausgänge die im<br>F4 Vorwärts aktiviert werden                 |      | $0 - 16$     | 3              |
|           | Vorwärts C                                         | <b>Rit</b>                                                                  | Beschreibung                                                                           | Wert |              |                |
|           |                                                    | $0 - 16$                                                                    | Soundslot 1-16                                                                         | 1    |              |                |
|           | 168 Funktionstasten-<br>zuordnung F4               |                                                                             | Zuordnung der Funktionsausgänge die im<br>F4 Rückwärts aktiviert werden                |      | $0 - 255$    | $\cap$         |
|           | Rückwärts A                                        | Bit                                                                         | Beschreibung                                                                           | Wert |              |                |
|           |                                                    | 0                                                                           | siehe CV 150                                                                           |      |              |                |
|           | 169 Funktionstasten-<br>zuordnung F4               | Zuordnung der Funktionsausgänge die im der<br>F4 Rückwärts aktiviert werden |                                                                                        |      | $0 - 255$    | $\Omega$       |
|           | Rückwärts B                                        | <b>Rit</b>                                                                  | Beschreibung                                                                           | Wert |              |                |
|           |                                                    | 0                                                                           | siehe CV 151                                                                           |      |              |                |
|           | 170 Funktionstasten-<br>zuordnung F4               |                                                                             | Zuordnung der Funktionsausgänge die im<br>F4 Rückwärts aktiviert werden                |      | $0 - 16$     | 3              |
|           | Rückwärts C                                        | <b>Bit</b>                                                                  | Beschreibung                                                                           | Wert |              |                |
|           |                                                    | $0 - 16$                                                                    | Soundslot 1-16                                                                         | 1    |              |                |
|           | 171 Funktionstasten-<br>zuordnung F5               | Zuordnung der Funktionsausgänge die im<br>F5 Vorwärts aktiviert werden      |                                                                                        |      | $0 - 255$    | $\Omega$       |
|           | Vorwärts A                                         | Bit                                                                         | Beschreibung                                                                           | Wert |              |                |
|           |                                                    | $\Omega$                                                                    | siehe CV 147                                                                           |      |              |                |
|           | 172 Funktionstasten-<br>zuordnung F5               | Zuordnung der Funktionsausgänge die im der<br>F5 Vorwärts aktiviert werden  |                                                                                        |      | $0 - 255$    | $\Omega$       |
|           | Vorwärts B                                         | Bit                                                                         | Beschreibung                                                                           | Wert |              |                |
|           |                                                    | $\cap$                                                                      | siehe CV 148                                                                           |      |              |                |
|           | 173 Funktionstasten-<br>zuordnung F5               |                                                                             | Zuordnung der Funktionsausgänge die im<br>F5 Vorwärts aktiviert werden                 |      | $0 - 16$     | $\overline{4}$ |
|           | Vorwärts C                                         | Bit                                                                         | Beschreibung                                                                           | Wert |              |                |
|           |                                                    |                                                                             | 0 – 16   Soundslot 1- 16                                                               | 1    |              |                |
|           | 174 Funktionstasten-<br>zuordnung F5               |                                                                             | Zuordnung der Funktionsausgänge die im<br>F5 Rückwärts aktiviert werden                |      | $0 - 255$    | $\Omega$       |
|           | Rückwärts A                                        | Bit                                                                         | Beschreibung                                                                           | Wert |              |                |
|           |                                                    | 0                                                                           | siehe CV 150                                                                           |      |              |                |
|           | 175 Funktionstasten-<br>zuordnung F5               |                                                                             | Zuordnung der Funktionsausgänge die im der<br>F5 Rückwärts aktiviert werden            |      | $0 - 255$    | $\Omega$       |
|           | Rückwärts B                                        | <b>Bit</b>                                                                  | Beschreibung                                                                           | Wert |              |                |
|           |                                                    | $\Omega$                                                                    | siehe CV 151                                                                           |      |              |                |
|           | 176 Funktionstasten-<br>zuordnung F5               | Zuordnung der Funktionsausgänge die im<br>F5 Rückwärts aktiviert werden     |                                                                                        |      | $0 - 16$     | $\Delta$       |
|           | Rückwärts C                                        | Bit                                                                         | Beschreibung                                                                           | Wert |              |                |
|           |                                                    |                                                                             | $0 - 16$ Soundslot 1-16                                                                | 1    |              |                |
|           | 177 Funktionstasten-<br>zuordnung F6<br>Vorwärts A | Bit                                                                         | Zuordnung der Funktionsausgänge die im<br>F6 Vorwärts aktiviert werden<br>Beschreibung | Wert | $0 - 255$    | $\overline{0}$ |
|           |                                                    | $\Omega$                                                                    | siehe CV 147                                                                           |      |              |                |

Anleitung LokSound V3.0 - 3.5 / LokSoundXL / LokSound micro 4. Auflage, 08/2005 **43**

Liste aller unterstützten CV's

| lcv   | Name                                                  |                                                                             | Beschreibung                                                                            |      |             | Bereich Wert |
|-------|-------------------------------------------------------|-----------------------------------------------------------------------------|-----------------------------------------------------------------------------------------|------|-------------|--------------|
|       | 178 Funktionstasten-<br>zuordnung F6                  |                                                                             | Zuordnung der Funktionsausgänge die im der<br>F6 Vorwärts aktiviert werden              |      |             | 3            |
|       | Vorwärts B                                            | <b>Bit</b>                                                                  | Beschreibung                                                                            | Wert |             |              |
|       |                                                       | $\Omega$                                                                    | siehe CV 148                                                                            |      |             |              |
|       | 179   Funktionstasten-<br>zuordnung F6                |                                                                             | Zuordnung der Funktionsausgänge die im<br>F6 Vorwärts aktiviert werden                  |      | $0 - 16$    | $\Omega$     |
|       | Vorwärts C                                            | Bit                                                                         | Beschreibung                                                                            | Wert |             |              |
|       |                                                       |                                                                             | $0 - 16$ Soundslot 1-16                                                                 | 1    |             |              |
|       | 180   Funktionstasten-<br>zuordnung F6                | Zuordnung der Funktionsausgänge die im<br>F6 Rückwärts aktiviert werden     |                                                                                         |      | $0 - 255$   | $\Omega$     |
|       | Rückwärts A                                           | Bit                                                                         | Beschreibung                                                                            | Wert |             |              |
|       |                                                       | $\Omega$                                                                    | siehe CV 150                                                                            |      |             |              |
|       | 181 Funktionstasten-<br>zuordnung F6                  |                                                                             | Zuordnung der Funktionsausgänge die im der<br>F6 Rückwärts aktiviert werden             |      | $0 - 255$   | 3            |
|       | Rückwärts B                                           | <b>Bit</b>                                                                  | Beschreibung                                                                            | Wert |             |              |
|       |                                                       | $\Omega$                                                                    | siehe CV 151                                                                            |      |             |              |
|       | 182   Funktionstasten-<br>zuordnung F6                | Zuordnung der Funktionsausgänge die im<br>F6 Rückwärts aktiviert werden     |                                                                                         |      | 16          | $\Omega$     |
|       | Rückwärts C                                           | Bit                                                                         | Beschreibung                                                                            | Wert |             |              |
|       |                                                       |                                                                             | $0 - 16$ Soundslot 1-16                                                                 | 1    |             |              |
|       | 183 Funktionstasten-<br>zuordnung F7                  | Zuordnung der Funktionsausgänge die im<br>F7 Vorwärts aktiviert werden      |                                                                                         |      | $0 - 255$ 0 |              |
|       | Vorwärts A                                            | <b>Rit</b>                                                                  | Beschreibung                                                                            | Wert |             |              |
|       |                                                       | $\Omega$                                                                    | siehe CV 147                                                                            |      |             |              |
| 184 I | Funktionstasten-<br>zuordnung F7                      |                                                                             | Zuordnung der Funktionsausgänge die im der<br>F7 Vorwärts aktiviert werden              |      | $0 - 255$ 0 |              |
|       | Vorwärts B                                            | Bit                                                                         | Beschreibung                                                                            | Wert |             |              |
|       |                                                       | 0                                                                           | siehe CV 148                                                                            |      |             |              |
|       | 185   Funktionstasten-<br>zuordnung F7                |                                                                             | Zuordnung der Funktionsausgänge die im<br>F7 Vorwärts aktiviert werden                  |      | 16          | 5            |
|       | Vorwärts C                                            | Bit                                                                         | Beschreibung                                                                            | Wert |             |              |
|       |                                                       | $0 - 16$                                                                    | Soundslot 1-16                                                                          | 1    |             |              |
|       | 186 Funktionstasten-<br>zuordnung F7                  |                                                                             | Zuordnung der Funktionsausgänge die im<br>F7 Rückwärts aktiviert werden                 |      | $0 - 255$ 0 |              |
|       | Rückwärts A                                           | <b>Bit</b>                                                                  | Beschreibung                                                                            | Wert |             |              |
|       |                                                       | $\Omega$                                                                    | siehe CV 150                                                                            |      |             |              |
| 187   | Funktionstasten-<br>zuordnung F7                      | Zuordnung der Funktionsausgänge die im der<br>F7 Rückwärts aktiviert werden |                                                                                         |      | $0 - 255$   | $\Omega$     |
|       | Rückwärts B                                           | Bit                                                                         | Beschreibung                                                                            | Wert |             |              |
|       |                                                       | $\Omega$                                                                    | siehe CV 151                                                                            |      |             |              |
|       | 188   Funktionstasten-<br>zuordnung F7<br>Rückwärts C | Bit                                                                         | Zuordnung der Funktionsausgänge die im<br>F7 Rückwärts aktiviert werden<br>Beschreibung | Wert | 16          | 5            |
|       |                                                       |                                                                             | $0 - 16$ Soundslot 1-16                                                                 | 1    |             |              |

Liste aller unterstützten CV's

| lcv | <b>Name</b>                          | Beschreibung   |                                                                             |              | Bereich Wert |          |
|-----|--------------------------------------|----------------|-----------------------------------------------------------------------------|--------------|--------------|----------|
|     | 189 Funktionstasten-<br>zuordnung F8 |                | Zuordnung der Funktionsausgänge die im<br>F8 Vorwärts aktiviert werden      |              | $0 - 255$ 0  |          |
|     | Vorwärts A                           | Bit            | Beschreibung                                                                | Wert         |              |          |
|     |                                      | O              | siehe CV 147                                                                |              |              |          |
|     | 190 Funktionstasten-<br>zuordnung F8 |                | Zuordnung der Funktionsausgänge die im der<br>F8 Vorwärts aktiviert werden  |              | $0 - 255$ 0  |          |
|     | Vorwärts B                           | <b>Rit</b>     | Beschreibung                                                                | Wert         |              |          |
|     |                                      | 0              | siehe CV 148                                                                |              |              |          |
|     | 191 Funktionstasten-                 |                | Zuordnung der Funktionsausgänge die im                                      |              | 16           | 6        |
|     | zuordnung F8                         |                | F8 Vorwärts aktiviert werden                                                |              |              |          |
|     | Vorwärts C                           | Bit            | Beschreibung                                                                | Wert         |              |          |
|     |                                      |                | 0 - 16 Soundslot 1-16                                                       | 1            |              |          |
|     | 192 Funktionstasten-<br>zuordnung F8 |                | Zuordnung der Funktionsausgänge die im<br>F8 Rückwärts aktiviert werden     |              | $0 - 255$ 0  |          |
|     | Rückwärts A                          | Bit            | Beschreibung                                                                | Wert         |              |          |
|     |                                      | 0              | siehe CV 150                                                                |              |              |          |
|     | 193 Funktionstasten-<br>zuordnung F8 |                | Zuordnung der Funktionsausgänge die im der<br>F8 Rückwärts aktiviert werden |              | $0 - 255$ 0  |          |
|     | Rückwärts B                          | Bit            | Beschreibung                                                                | Wert         |              |          |
|     |                                      | 0              | siehe CV 151                                                                |              |              |          |
|     | 194 Funktionstasten-<br>zuordnung F8 |                | Zuordnung der Funktionsausgänge die im<br>F8 Rückwärts aktiviert werden     |              | 16           | 6        |
|     | Rückwärts C                          | Bit            | Beschreibung                                                                | Wert         |              |          |
|     |                                      | $0 - 16$       | Soundslot 1-16                                                              | 1            |              |          |
|     | 195 Funktionstasten-<br>zuordnung F9 |                | Zuordnung der Funktionsausgänge die im<br>F9 Vorwärts aktiviert werden      |              | $0 - 255$ 0  |          |
|     | Vorwärts A                           | Bit            | Beschreibung                                                                | Wert         |              |          |
|     |                                      | O              | siehe CV 147                                                                |              |              |          |
|     | 196 Funktionstasten-<br>zuordnung F9 |                | Zuordnung der Funktionsausgänge die im der<br>F9 Vorwärts aktiviert werden  |              | $0 - 255$ 0  |          |
|     | Vorwärts B                           | Bit            | Beschreibung                                                                | Wert         |              |          |
|     |                                      | 0              | siehe CV 148                                                                |              |              |          |
|     | 197 Funktionstasten-<br>zuordnung F9 |                | Zuordnung der Funktionsausgänge die im<br>F9 Vorwärts aktiviert werden      |              | 16           | $\Omega$ |
|     | Vorwärts C                           | Bit            | Beschreibung                                                                | Wert         |              |          |
|     |                                      |                | 0-16 Soundslot 1-16                                                         | $\mathbf{1}$ |              |          |
|     | 198 Funktionstasten-<br>zuordnung F9 |                | Zuordnung der Funktionsausgänge die im<br>F9 Rückwärts aktiviert werden     |              | $0 - 255$ 0  |          |
|     | Rückwärts A                          | Bit            | Beschreibung                                                                | Wert         |              |          |
|     |                                      | $\overline{0}$ | siehe CV 150                                                                |              |              |          |
|     |                                      |                |                                                                             |              |              |          |

Liste aller unterstützten CV's

| <b>CV</b> | Name                                    |                                                                                                    | Beschreibung                                                                 |      | Bereich Wert |                |
|-----------|-----------------------------------------|----------------------------------------------------------------------------------------------------|------------------------------------------------------------------------------|------|--------------|----------------|
| 199       | Funktionstasten-<br>zuordnung F9        |                                                                                                    | Zuordnung der Funktionsausgänge die im der<br>F9 Rückwärts aktiviert werden  |      | $0 - 255$ 0  |                |
|           | Rückwärts B                             | Bit                                                                                                    | Beschreibung                                                                 | Wert |              |                |
|           |                                         | 0                                                                                                    | siehe CV 151                                                                 |      |              |                |
|           | 200 Funktionstasten-<br>zuordnung F9    | Zuordnung der Funktionsausgänge die im<br>F9 Rückwärts aktiviert werden                                             |                                                                              |      | 16           | $\Omega$       |
|           | Rückwärts C                             | Bit                                                                                                    | Beschreibung                                                                 | Wert |              |                |
|           |                                         |                                                                                                    | $0 - 16$ Soundslot 1-16                                                      | 1    |              |                |
| 201       | Funktionstasten-<br>zuordnung F10       |                                                                                                    | Zuordnung der Funktionsausgänge die im<br>F10 Vorwärts aktiviert werden      |      | $0 - 255$ 0  |                |
|           | Vorwärts A                              | Bit                                                                                                    | Beschreibung                                                                 | Wert |              |                |
|           |                                         | $\Omega$                                                                                                    | siehe CV 147                                                                 |      |              |                |
|           | 202   Funktionstasten-<br>zuordnung F10 |                                                                                                    | Zuordnung der Funktionsausgänge die im der<br>F10 Vorwärts aktiviert werden  |      | $0 - 255$ 0  |                |
|           | Vorwärts B                              | Bit                                                                                                    | Beschreibung                                                                 | Wert |              |                |
|           |                                         | 0                                                                                                    | siehe CV 148                                                                 |      |              |                |
|           | 203   Funktionstasten-<br>zuordnung F10 | Zuordnung der Funktionsausgänge die im<br>F10 Vorwärts aktiviert werden                                             |                                                                              |      | 16           | $\Omega$       |
|           | Vorwärts C                              | Bit                                                                                                    | Beschreibung                                                                 | Wert |              |                |
|           |                                         |                                                                                                    | $0 - 16$ Soundslot 1-16                                                      | 1    |              |                |
| 204       | Funktionstasten-<br>zuordnung F10       | Zuordnung der Funktionsausgänge die im<br>F10 Rückwärts aktiviert werden                                            |                                                                              |      | $0 - 255$ 0  |                |
|           | Rückwärts A                             | Bit                                                                                                    | Beschreibung                                                                 | Wert |              |                |
|           |                                         | $\Omega$                                                                                                    | siehe CV 150                                                                 |      |              |                |
| 205       | Funktionstasten-<br>zuordnung F10       |                                                                                                    | Zuordnung der Funktionsausgänge die im der<br>F10 Rückwärts aktiviert werden |      | $0 - 255$ 0  |                |
|           | Rückwärts B                             | Bit                                                                                                    | Beschreibung                                                                 | Wert |              |                |
|           |                                         | 0                                                                                                    | siehe CV 151                                                                 |      |              |                |
|           | 206 Funktionstasten-<br>zuordnung F10   |                                                                                                    | Zuordnung der Funktionsausgänge die im<br>F10 Rückwärts aktiviert werden     |      | 16           | $\Omega$       |
|           | Rückwärts C                             | Bit                                                                                                    | Beschreibung                                                                 | Wert |              |                |
|           |                                         | $0 - 16$                                                                                                    | Soundslot 1-16                                                               | 1    |              |                |
| 207       | Funktionstasten-<br>zuordnung F11       |                                                                                                    | Zuordnung der Funktionsausgänge die im<br>F11 Vorwärts aktiviert werden      |      | $0 - 255$ 0  |                |
|           | Vorwärts A                              | Bit                                                                                                    | Beschreibung                                                                 | Wert |              |                |
|           |                                         | $\Omega$                                                                                                    | siehe CV 147                                                                 |      |              |                |
|           | 208 Funktionstasten-<br>zuordnung F11   | Zuordnung der Funktionsausgänge die im der<br>F11 Vorwärts aktiviert werden                                         |                                                                              |      | $0 - 255$    | $\Omega$       |
|           | Vorwärts B                              | Bit                                                                                                    | Beschreibung                                                                 | Wert |              |                |
|           |                                         |                                                                                                    |                                                                              |      |              |                |
|           | zuordnung F11<br>Vorwärts C             | 0   siehe CV 148<br>Zuordnung der Funktionsausgänge die im<br>209 Funktionstasten-<br>F11 Vorwärts aktiviert werden |                                                                              | Wert | 16           | $\overline{0}$ |
|           |                                         | Bit                                                                                                    | Beschreibung<br>$0 - 16$ Soundslot 1-16                                      |      |              |                |

Liste aller unterstützten CV's

| CV  | Name                                       |                                                                              | Beschreibung                                                                 |      | Bereich Wert |             |
|-----|--------------------------------------------|------------------------------------------------------------------------------|------------------------------------------------------------------------------|------|--------------|-------------|
| 210 | Funktionstasten-<br>zuordnung F11          |                                                                              | Zuordnung der Funktionsausgänge die im<br>F11 Rückwärts aktiviert werden     |      |              | $0 - 255$ 0 |
|     | Rückwärts A                                | <b>Bit</b>                                                                   | Beschreibung                                                                 | Wert |              |             |
|     |                                            | $\Omega$                                                                     | siehe CV 150                                                                 |      |              |             |
|     | 211 Funktionstasten-<br>zuordnung F11      |                                                                              | Zuordnung der Funktionsausgänge die im der<br>F11 Rückwärts aktiviert werden |      | $0 - 255$ 0  |             |
|     | Rückwärts B                                | <b>Bit</b>                                                                   | Beschreibung                                                                 | Wert |              |             |
|     |                                            | $\Omega$                                                                     | siehe CV 151                                                                 |      |              |             |
|     | 212 Funktionstasten-<br>zuordnung F11      |                                                                              | Zuordnung der Funktionsausgänge die im<br>F11 Rückwärts aktiviert werden     |      | 16           | $\Omega$    |
|     | Rückwärts C                                | Bit                                                                          | Beschreibung                                                                 | Wert |              |             |
|     |                                            |                                                                              | 0 - 16 Soundslot 1-16                                                        | 1    |              |             |
|     | 213 Funktionstasten-<br>zuordnung F12      |                                                                              | Zuordnung der Funktionsausgänge die im<br>F12 Vorwärts aktiviert werden      |      | $0 - 255$ 0  |             |
|     | Vorwärts A                                 | <b>Bit</b>                                                                   | Beschreibung                                                                 | Wert |              |             |
|     |                                            | $\Omega$                                                                     | siehe CV 147                                                                 |      |              |             |
|     | 214 Funktionstasten-<br>zuordnung F12      |                                                                              | Zuordnung der Funktionsausgänge die im der<br>F12 Vorwärts aktiviert werden  |      | $0 - 255$    | $\Omega$    |
|     | Vorwärts B                                 | Bit                                                                          | Beschreibung                                                                 | Wert |              |             |
|     |                                            | 0                                                                            | siehe CV 148                                                                 |      |              |             |
|     | 215 Funktionstasten-<br>zuordnung F12      |                                                                              | Zuordnung der Funktionsausgänge die im<br>F12 Vorwärts aktiviert werden      |      | 16           | $\Omega$    |
|     | Vorwärts C                                 | <b>Bit</b>                                                                   | Beschreibung                                                                 | Wert |              |             |
|     |                                            |                                                                              | 0 - 16 Soundslot 1-16                                                        | 1    |              |             |
|     | 216 Funktionstasten-<br>zuordnung F12      |                                                                              | Zuordnung der Funktionsausgänge die im<br>F12 Rückwärts aktiviert werden     |      | $0 - 255$ 0  |             |
|     | Rückwärts A                                | Bit                                                                          | Beschreibung                                                                 | Wert |              |             |
|     |                                            | $\Omega$                                                                     | siehe CV 150                                                                 |      |              |             |
| 217 | Funktionstasten-<br>zuordnung F12          |                                                                              | Zuordnung der Funktionsausgänge die im der<br>F12 Rückwärts aktiviert werden |      | $0 - 255$ 0  |             |
|     | Rückwärts B                                | Bit                                                                          | Beschreibung                                                                 | Wert |              |             |
|     |                                            | $\Omega$                                                                     | siehe CV 151                                                                 |      |              |             |
|     | 218 Funktionstasten-<br>zuordnung F12      |                                                                              | Zuordnung der Funktionsausgänge die im<br>F12 Rückwärts aktiviert werden     |      | 16           | $\Omega$    |
|     | Rückwärts C                                | Bit                                                                          | Beschreibung                                                                 | Wert |              |             |
|     |                                            |                                                                              | 0 - 16 Soundslot 1-16                                                        | 1    |              |             |
|     | 219 Funktionstasten-<br>zuordnung Sensor 1 | Zuordnung der Funktionsausgänge die im<br>Sensor 1 Vorwärts aktiviert werden |                                                                              |      | $0 - 255$ 0  |             |
|     | Vorwärts A                                 | Bit                                                                          | Beschreibung                                                                 | Wert |              |             |
|     |                                            | 0                                                                            | siehe CV 147                                                                 |      |              |             |
|     |                                            |                                                                              |                                                                              |      |              |             |

Anleitung LokSound V3.0 - 3.5 / LokSoundXL / LokSound micro 4. Auflage, 08/2005 **47** 

Liste aller unterstützten CV's

| lcv | Name                                       |                                                                                   | Beschreibung                                                                      |              | Bereich Wert    |                |
|-----|--------------------------------------------|-----------------------------------------------------------------------------------|-----------------------------------------------------------------------------------|--------------|-----------------|----------------|
|     | 220 Funktionstasten-<br>zuordnung Sensor 1 |                                                                                   | Zuordnung der Funktionsausgänge die im der<br>Sensor 1 Vorwärts aktiviert werden  |              | $0 - 255$ 0     |                |
|     | Vorwärts B                                 | <b>Bit</b>                                                                        | Beschreibung                                                                      | Wert         |                 |                |
|     |                                            | 0                                                                                 | siehe CV 148                                                                      |              |                 |                |
|     | 221 Funktionstasten-<br>zuordnung Sensor 1 |                                                                                   | Zuordnung der Funktionsausgänge die im<br>Sensor 1 Vorwärts aktiviert werden      |              | 16              | $\Omega$       |
|     | Vorwärts C                                 | <b>Bit</b>                                                                        | Beschreibung                                                                      | Wert         |                 |                |
|     |                                            |                                                                                   | 0 - 16 Soundslot 1-16                                                             | $\mathbf{1}$ |                 |                |
|     | 222 Funktionstasten-<br>zuordnung Sensor 1 | Zuordnung der Funktionsausgänge die im<br>Sensor 1 Rückwärts aktiviert werden     |                                                                                   |              | $0 - 255$ 0     |                |
|     | Rückwärts A                                | Bit                                                                               | Beschreibung                                                                      | Wert         |                 |                |
|     |                                            | 0                                                                                 | siehe CV 150                                                                      |              |                 |                |
|     | 223 Funktionstasten-<br>zuordnung Sensor 1 |                                                                                   | Zuordnung der Funktionsausgänge die im der<br>Sensor 1 Rückwärts aktiviert werden |              | $0 - 255$ 0     |                |
|     | Rückwärts B                                | Bit                                                                               | Beschreibung                                                                      | Wert         |                 |                |
|     |                                            | 0                                                                                 | siehe CV 151                                                                      |              |                 |                |
|     | 224 Funktionstasten-<br>zuordnung Sensor 1 | Zuordnung der Funktionsausgänge die im<br>Sensor 1 Rückwärts aktiviert werden     |                                                                                   |              | 16              | $\Omega$       |
|     | Rückwärts C                                | <b>Bit</b>                                                                        | Beschreibung                                                                      | Wert         |                 |                |
|     |                                            |                                                                                   | 0 - 16 Soundslot 1-16                                                             | 1            |                 |                |
|     | 225 Funktionstasten-<br>zuordnung Sensor 2 | Zuordnung der Funktionsausgänge die im<br>Sensor 2 Vorwärts aktiviert werden      |                                                                                   |              | $0 - 255$ 0     |                |
|     | Vorwärts A                                 | Bit                                                                               | Beschreibung                                                                      | Wert         |                 |                |
|     |                                            | 0                                                                                 | siehe CV 147                                                                      |              |                 |                |
|     | 226 Funktionstasten-<br>zuordnung Sensor 2 |                                                                                   | Zuordnung der Funktionsausgänge die im der<br>Sensor 2 Vorwärts aktiviert werden  |              | $0 - 255$ 0     |                |
|     | Vorwärts B                                 | Bit                                                                               | Beschreibung                                                                      | Wert         |                 |                |
|     |                                            | 0                                                                                 | siehe CV 148                                                                      |              |                 |                |
|     | 227 Funktionstasten-<br>zuordnung Sensor 2 |                                                                                   | Zuordnung der Funktionsausgänge die im<br>Sensor 2 Vorwärts aktiviert werden      |              | 16              | $\Omega$       |
|     | Vorwärts C                                 | <b>Bit</b>                                                                        | Beschreibung                                                                      | Wert         |                 |                |
|     |                                            |                                                                                   | 0 - 16 Soundslot 1-16                                                             | 1            |                 |                |
|     | 228 Funktionstasten-<br>zuordnung Sensor 2 |                                                                                   | Zuordnung der Funktionsausgänge die im<br>Sensor 2 Rückwärts aktiviert werden     |              | $0 - 255$ 0     |                |
|     | Rückwärts A                                | <b>Bit</b>                                                                        | Beschreibung                                                                      | Wert         |                 |                |
|     |                                            | 0                                                                                 | siehe CV 150                                                                      |              |                 |                |
|     | 229 Funktionstasten-<br>zuordnung Sensor 2 | Zuordnung der Funktionsausgänge die im der<br>Sensor 2 Rückwärts aktiviert werden |                                                                                   | $0 - 255$ 0  |                 |                |
|     | Rückwärts B                                | <b>Bit</b>                                                                        | Beschreibung                                                                      | Wert         |                 |                |
|     |                                            | 0                                                                                 | siehe CV 151                                                                      |              |                 |                |
|     | 230 Funktionstasten-<br>zuordnung Sensor 2 |                                                                                   | Zuordnung der Funktionsausgänge die im<br>Sensor 2 Rückwärts aktiviert werden     |              | $\overline{16}$ | $\overline{0}$ |
|     | Rückwärts C                                | Bit                                                                               | Beschreibung<br>0 – 16 Soundslot 1- 16                                            | Wert<br>1    |                 |                |

**48** Anleitung LokSound V3.0 - 3.5 / LokSoundXL / LokSound micro 4. Auflage, 08/2005

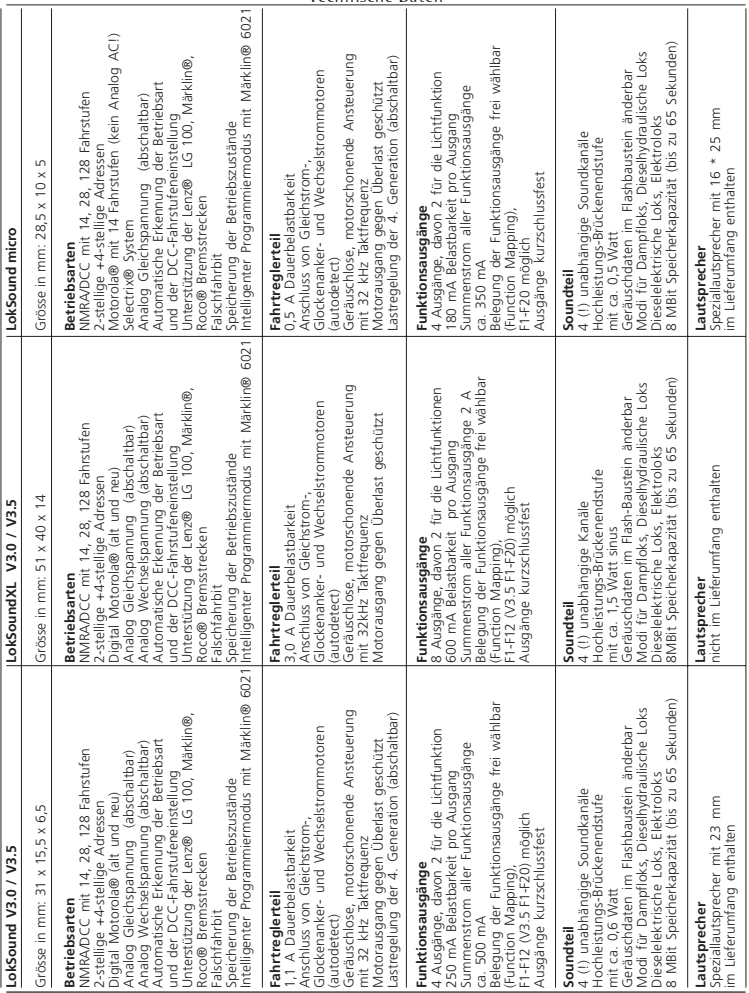

## Technische Daten

## **9. Kundendienst-Unterstützung und Hilfe**

Sollten Sie einmal nicht mehr weiter Wissen, so ist Ihr erster Ansprechpartner natürlich Ihr Fachhändler, bei dem Sie Ihren LokSound erworben haben. Er ist Ihr kompetenter Partner bei allen Fragen rund um die Modellbahn.

Wir sind für Sie auf vielen Wegen zu erreichen. Wir bitten Sie jedoch, falls möglich, uns entweder per eMail o. per Fax zu kontaktieren. eMails und Faxe werden in der Regel zeitnah beantwortet. Bitte geben Sie stets auch eine Rückfaxnummer oder eine eMail-Adresse an, an die wir unsere Antwort richten können.

Die telefonische Hotline ist in der Regel stark frequentiert und sollte nur bei besonderen Hilfewünschen in Anspruch genommen werden. Senden Sie uns bevorzugt eine eMail oder ein Fax oder sehen Sie unsere Seite im Internet an. Dort finden Sie schon einige Antworten und evt. auch Hinweise unserer Kunden unter Tipps & Tricks, die ihnen bestimmt weiter helfen. Natürlich stehen wir Ihnen jederezeit gern zur Seite.

Hotline: +49 (0) 700 - 56576863 \* ( 0 )700 - LOKSOUND Dienstag und Mittwoch 10.00 Uhr - 12.00 Uhr Fax:  $+49(0)$  700- 37872537 \* **per Email:** support@loksound.de Post: ESU electronic solutions ulm GmbH & Co. KG -technischer Support-Industriestrasse 5 D - 89081 Ulm **www.loksound.de**

\* 0,12 EUR / Minute

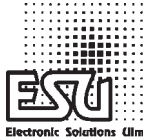

Copyright 1998 - 2005 by ESU electronic solutions ulm GmbH & Coc KG. Irrum, Anderungen die dem technischen, licterations, electronic solutions, and mechanische Maßan-anasem sowie Abbildungen ohne Gewähr. Hele Hattung für S

# Garantie-Urkunde

## **24 Monate Gewährleistung ab Kaufdatum**

Sehr geehrter Kunde,

herzlichen Glückwunsch zum Kauf eines ESU Produktes. Dieses hochwertige Qualitätsprodukt wurde mit fortschrittlichsten Fertigungsverfahren hergestellt und sorgfältigen Qualitätskontrollen und Prüfungen unterzogen.

Daher gewährt die Firma **ESU electronic solutions ulm GmbH & Co. KG** Ihnen beim Kauf eines ESU-Produktes über die Ihnen gesetzlich zustehenden, nationalen Gewährleistungsrechte gegenüber Ihrem ESU-Fachhändler als Vertragspartner hinaus zusätzlich eine **Hersteller – Garantie von 24 Monaten ab Kaufdatum.**

## **Garantiebedingungen**

- Diese Garantie gilt für alle ESU-Produkte die bei einem ESU-Fachhändler gekauft wurden.
- Garantieleistungen werden nur erbracht, wenn ein Kaufnachweis beiliegt. Als Kaufnachweis dient die vom ESU-Fachhändler vollständig ausgefüllte Garantie-Urkunde in Verbindung mit der Kaufquittung. Es wird empfohlen die Kaufquittung zusammen mit dem Garantiebeleg aufzubewahren.
- Die beiliegende Fehlerbeschreibung bitte möglichst präzise ausfüllen und ebenfalls mit einsenden.

## **Inhalt der Garantie / Ausschlüsse**

Die Garantie umfasst nach Wahl der Firma **ESU electronic solutions ulm GmbH & Co. KG** die kostenlose Beseitigung oder den kostenlosen Ersatz des schadhaften Teils, die nachweislich auf Konstruktions-, Herstellungs-, Material- oder Transportfehler beruhen. Hierzu müssen Sie den Decoder ordnungsgemäß frankiert an uns einsenden. Weitergehende Ansprüche sind ausgeschlossen.

Die Garantieansprüche erlöschen:

- 1. Bei verschleissbedingter Abnutzung bzw. bei üblicher Abnutzung von Verschleissteilen
- 2. Bei Umbau von ESU Produkten mit nicht vom Hersteller freigegebenen Teilen
- 3. Bei Veränderung der Teile, insbesondere fehlendem Schrumpfschlauch, oder direkt am Decoder verlängerten Kabeln
- 4. Bei Verwendung zu einem anderen als vom Hersteller vorgesehenen Einsatzzweck
- 5. Wenn die von der Firma **ESU electronic solutions ulm GmbH & Co. KG** in der Betriebsanleitung enthaltenen Hinweise nicht eingehalten wurden.

Aus Haftungsgründen können an Bauteilen, die in Loks oder Wagen eingebaut sind keine Untersuchungen bzw. Reparaturen vorgenommen werden. Eingesendete Loks werden ungeöffnet retouniert. Die Garantiefrist verlängert sich durch die Instandsetzung oder Ersatzlieferung nicht.

Die Garantieansprüche können entweder bei Ihrem Händler oder durch Einsenden des reklamierten Produkts zusammen mit der Garantieurkunde, dem Kaufnachweis und der Fehlerbeschreibung direkt an die Firma **ESU electronic solutions ulm GmbH & Co. KG** gestellt werden:

Anleitung LokSound V3.0 - 3.5 / LokSoundXL / LokSound micro 4. Auflage, 08/2005 **51**

ESU GmbH & Co. KG

- Garantieabteilung -

Industriestraße 5 D-89081 Ulm

# Fehlerbeschreibung

#### **1. Kundendaten**

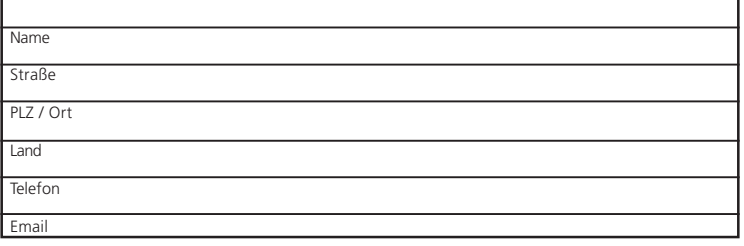

## **2. Angaben zum ESU Produkt und Systemumgebung**

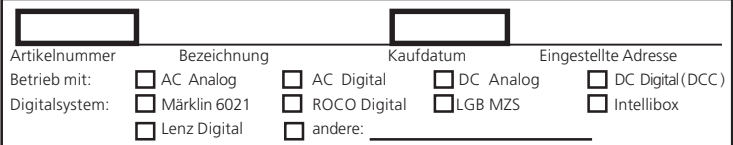

**4. Sonstige Informationen**

#### **3. Bemängelte Fehler**

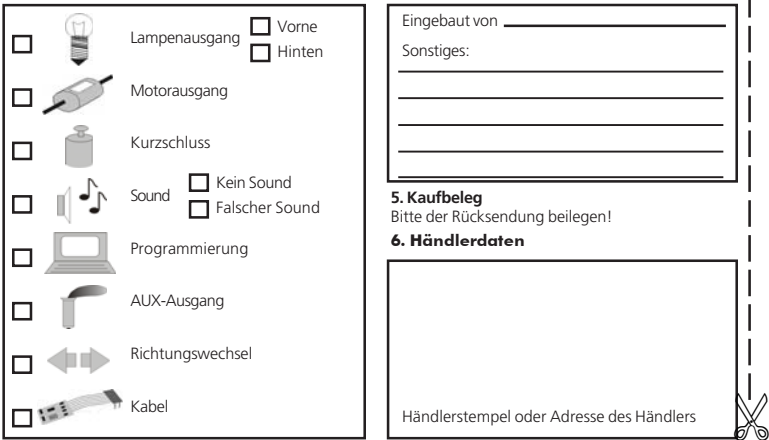